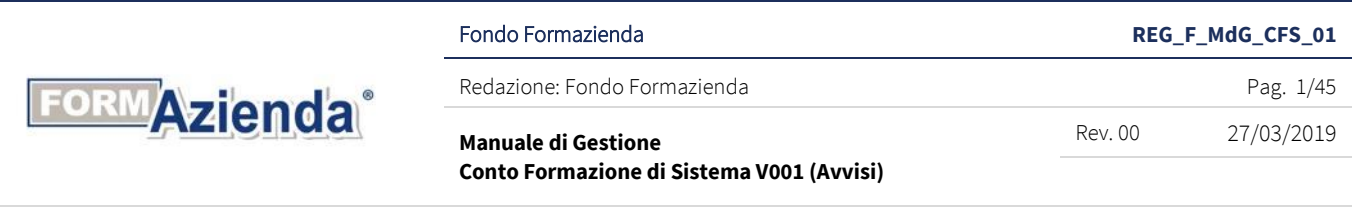

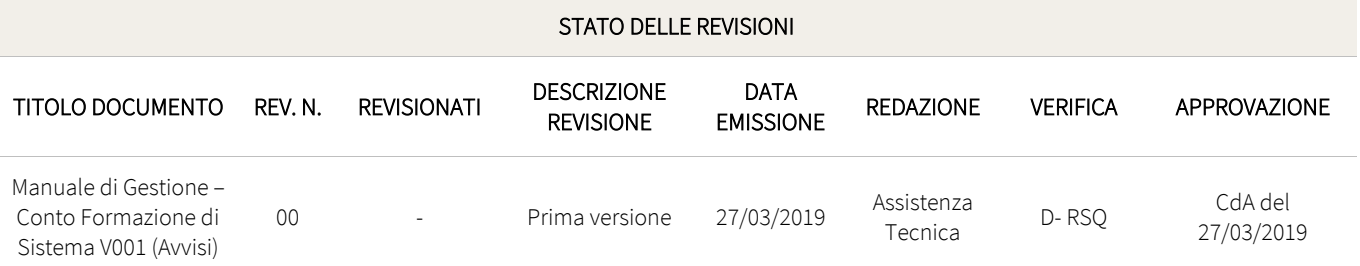

# MANUALE DI GESTIONE CONTO FORMAZIONE DI SISTEMA V001 *(AVVISI)*

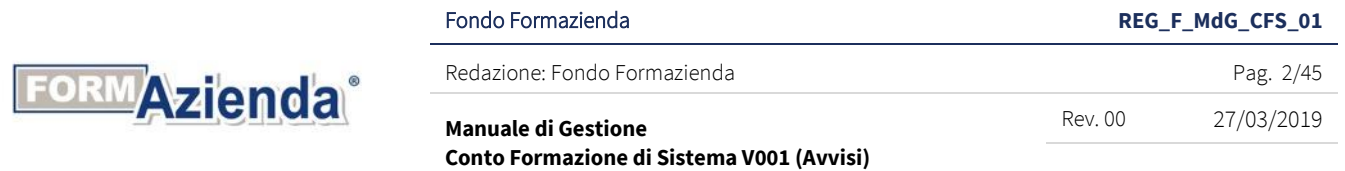

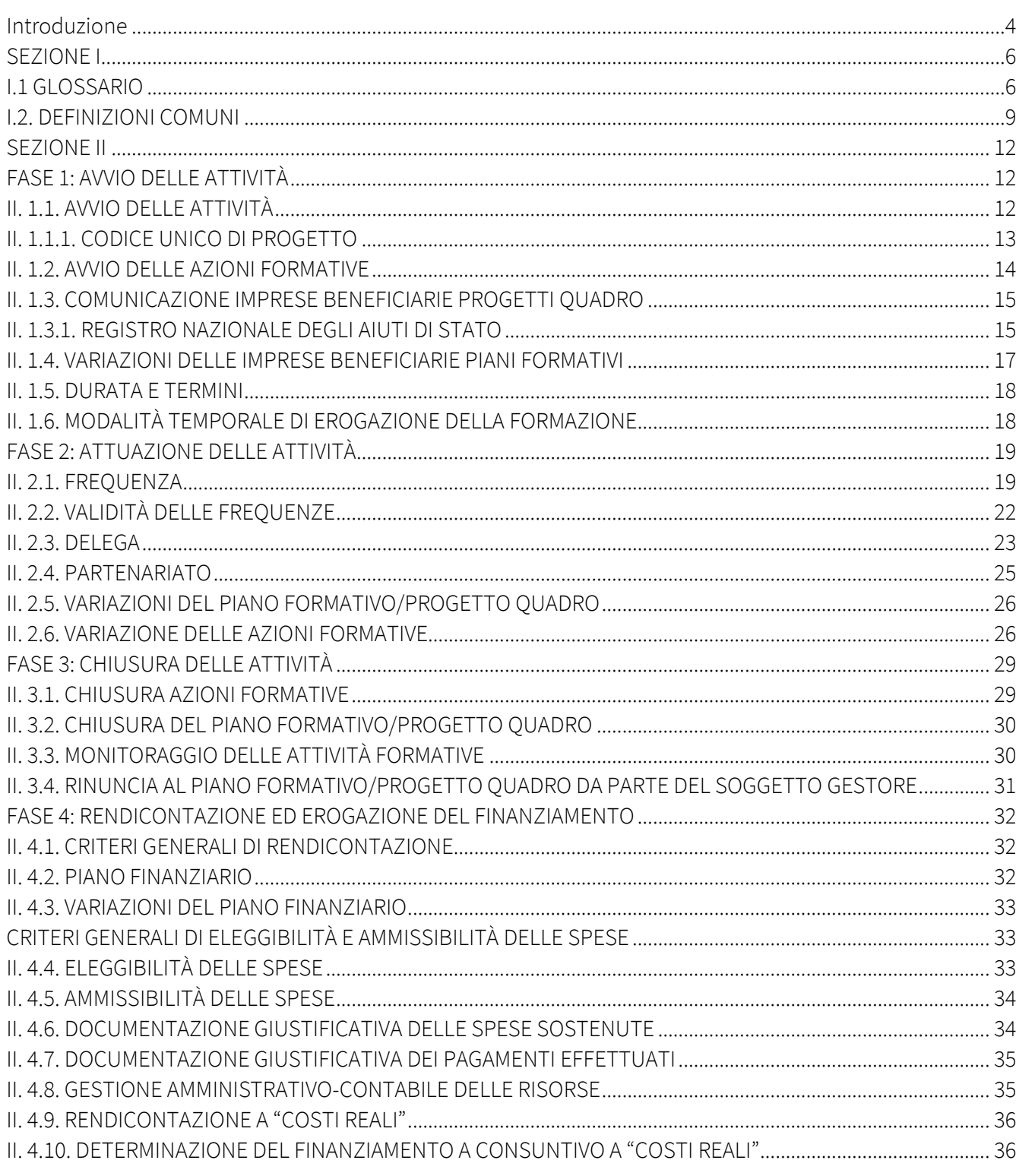

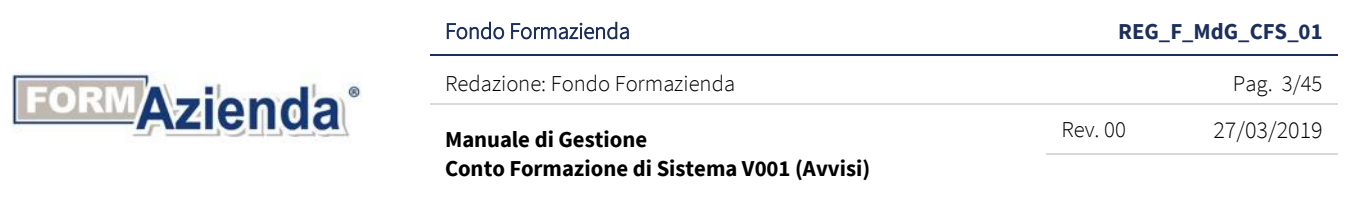

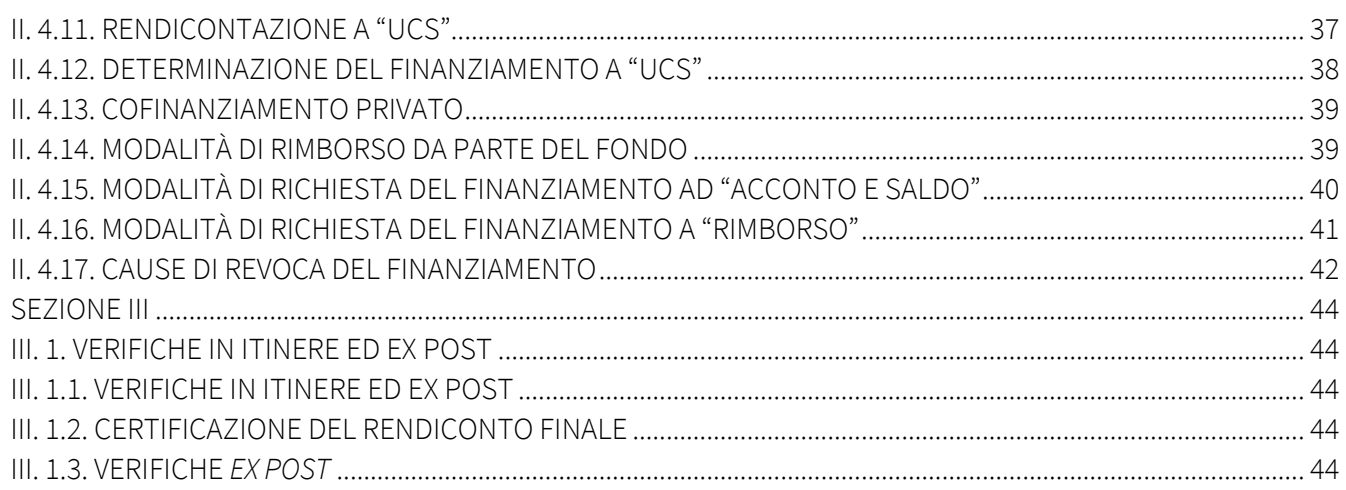

 $\overline{\phantom{0}}$ 

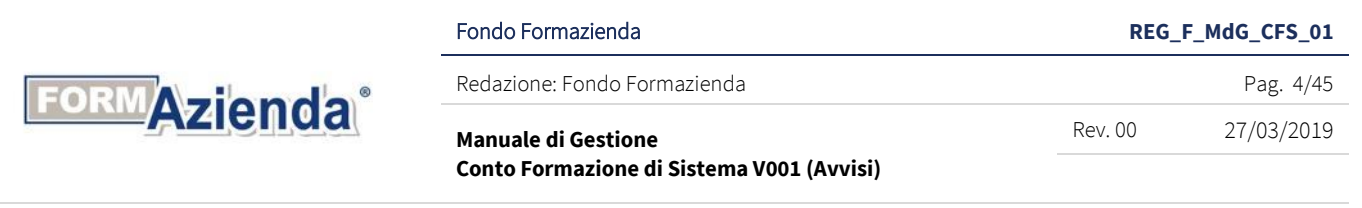

### <span id="page-3-0"></span>INTRODUZIONE

Al fine di sostenere l'innalzamento delle competenze e delle conoscenze dei lavoratori dipendenti di tutte le imprese aderenti e garantire la massima informazione e le pari opportunità di accesso, il Fondo Formazienda (di seguito, per brevità, anche Fondo) mette a disposizione parte delle risorse ricevute dal gettito INPS<sup>1</sup> attraverso lo strumento del Conto Formazione di Sistema (CFS) che, tramite la pubblicazione di Avvisi pubblici, finanzia diverse tipologie di attività formative (aziendali, individuali, settoriali e territoriali) condivise dalle Parti Sociali costituenti il Fondo secondo quanto stabilito dalla circolare Anpal n. 1 del 10 aprile 2018 nonchè dall'Accordo Interconfederale sottoscritto tra Sistema Impresa e Confsal "*Criteri e modalità per la condivisione, fra le Parti Sociali, dei Piani Formativi*".

Il Conto Formazione di Sistema prevede la possibilità di finanziare le attività formative a favore delle imprese aderenti attraverso Avvisi che contemplano, principalmente, le seguenti modalità di progettazione:

- Piani Formativi (PF);
- Progetti Quadro (PQ).

Il presente documento costituisce il Manuale di Gestione del Conto Formazione di Sistema (di seguito, per brevità, anche "MdG" e/o Manuale) dove sono descritte le procedure operative da seguire e i *format*  da utilizzare (compresi i *format* disponibili nell'aera riservata del sistema informatico FormUp) per la realizzazione e la rendicontazione delle attività formative finanziate mediante gli Avvisi pubblici. Per una efficace consultazione operativa, il Manuale è strutturato nelle seguenti sezioni:

- Sezione I, di carattere generale e trasversale costituita dal "Glossario" dei principali termini utilizzati nel documento e dalle "Definizioni comuni" in cui sono riportate le descrizioni delle differenti tipologie e modalità di attività formative ammissibili nonché le differenti modalità di rendicontazione;
- Sezione II, di carattere operativo, suddivisa nei seguenti quattro paragrafi riconducibili alle differenti fasi che caratterizzano la realizzazione delle attività formative una volta ottenuta l'ammissione a finanziamento da parte del Fondo:
	- o Fase 1: avvio delle attività;
	- o Fase 2: attuazione delle attività;
	- o Fase 3: chiusura delle attività;
	- o Fase 4: rendicontazione delle spese ed erogazione del finanziamento.

In relazione alla Fase 4, per completezza informativa, è stato predisposto, come allegato, il documento Linee guida sulla modalità di rendicontazione delle spese sostenute sul CFS, per garantire una corretta compilazione del Rendiconto finanziario da presentare per il rimborso delle spese sostenute.

- Sezione III, di carattere informativo, in cui sono riportate indicazioni riguardanti le visite in itinere ed ex post attivabili dal Fondo.

<sup>&</sup>lt;sup>1</sup> di cui all'art. 12 della legge 160/75, così come modificata dall'art. 25 della legge 845/78.

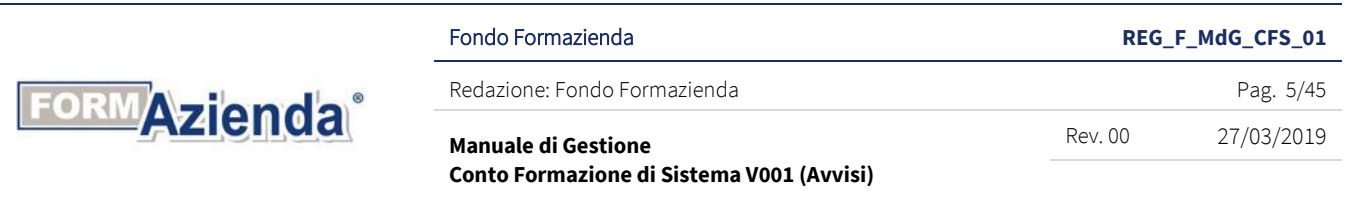

Le informazioni riportate nei differenti paragrafi sono applicabili sia ai Piani Formativi che ai Progetti Quadro, salvo casi specifici che possono riguardare solo uno di essi e, pertanto, evidenziati nei singoli paragrafi in apposite tabelle di contesto.

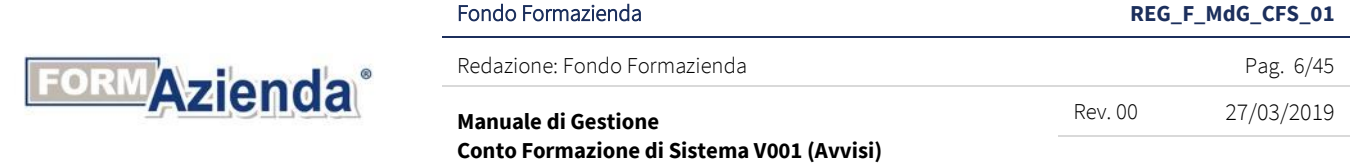

### SEZIONE I

### <span id="page-5-1"></span><span id="page-5-0"></span>I.1 GLOSSARIO

Piano Formativo – è un programma organico di azioni formative e non formative, preparatorie e di accompagnamento alla realizzazione del Piano, che può coinvolgere una o più imprese, individuate prima della candidatura, ed ha lo scopo di colmare i fabbisogni formativi emersi nelle aziende coinvolte anche in relazione al contesto territoriale, al settore e al comparto riconducibili alle tipologie formative di intervento riportate nel presente Manuale o specificate nel singolo Avviso.

Il Piano Formativo è articolato in uno o più Progetti Formativi (azioni formative), la cui progettazione esecutiva verrà sv olta prima della candidatura del Piano Formativo, rispetto ai quali devono essere indicate le tipologie formative, la tematica, le ore di formazione, il numero di edizioni, la collocazione temporale, i contenuti, la modalità di attuazione, le imprese beneficiarie, i risultati attesi ed il costo.

Il Piano Formativo deve essere esaustivo, coerente in tutte le sue parti e completo di quanto richiesto dal formulario di candidatura.

Progetto Quadro - è un programma organico di azioni formative e non formative, preparatorie e di accompagnamento alla realizzazione del Progetto, che coinvolge più imprese, individuate anche nella fase di realizzazione, ed ha lo scopo di colmare i fabbisogni formativi emersi nelle aziende coinvolte anche in relazione al contesto territoriale, al settore e al comparto riconducibili alle tipologie formative di intervento riportate nel presente Manuale o specificate nel singolo Avviso.

Il Progetto Quadro è articolato in più Progetti Formativi (azioni formative), la cui progettazione esecutiva verrà svolta nella fase di realizzazione del Progetto Quadro, rispetto ai quali devono essere indicate le tipologie formative, la tematica, le ore di formazione, il numero di edizioni, la collocazione temporale, i contenuti, la modalità di attuazione, le imprese beneficiarie, i risultati attesi ed il costo.

Il Progetto Quadro deve essere esaustivo, coerente in tutte le sue parti e completo di quanto richiesto dal formulario di candidatura.

Progetto Formativo – è l'azione formativa, ossia il percorso formativo. Il Progetto Formativo, per il quale dovranno essere specificati il programma, la modalità formativa, gli obiettivi, i contenuti, la durata e l'articolazione generale dell'intervento formativo stesso, nonché le caratteristiche e i profili professionali dei lavoratori coinvolti, può comporsi di una o più edizioni. Ogni Progetto Formativo deve essere riconducibile ad una delle tipologie formative e a una delle tematiche di intervento riportate nel presente Manuale o specificate nel singolo Avviso.

Edizione – l'edizione che compone il Progetto Formativo può essere singola o replicata. Nelle singole edizioni cambiano i destinatari ma rimangono invariate la modalità formativa, gli obiettivi, i contenuti, la durata e l'articolazione generale.

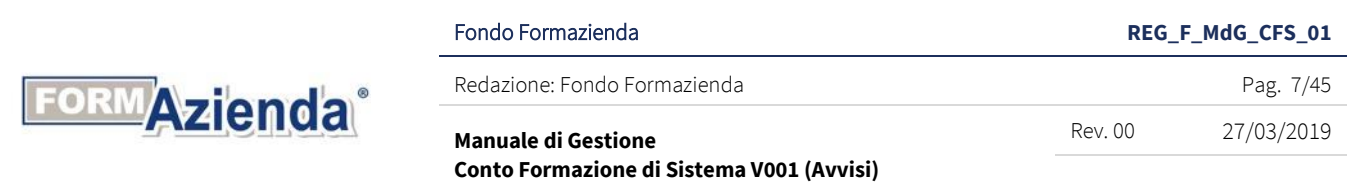

Ne consegue che nel computo del numero dei Progetti Formativi costituenti il Piano Formativo/Progetto Quadro il Fondo tiene conto non solo del singolo Progetto Formativo ma anche delle sue eventuali edizioni.

Soggetto Gestore – è il proponente del Piano Formativo/Progetto Quadro. Il Soggetto Gestore, che deve essere accreditato al Repertorio delle Strutture Formative del Fondo Formazienda, è responsabile di tutte le fasi di sviluppo, sia amministrative sia gestionali.

Soggetto Attuatore - è il Soggetto che realizza il Piano Formativo/Progetto Quadro ed eroga la formazione, prevista nei Progetti Formativi, ai destinatari individuati dalle imprese beneficiarie. Salvo nei casi in cui si acceda alla facoltà di delega o di partenariato, il Soggetto Attuatore coincide con il Soggetto Gestore.

Curriculum Soggetto Terzo - il curriculum deve documentare l'esperienza e la competenza del soggetto da incaricare nelle attività che si intendono affidare, con particolare riferimento agli incarichi svolti, ai committenti, alle date, agli importi, al livello e alla specializzazione delle risorse professionali coinvolte nell'attività.

Conoscenze - sono il risultato dell'assimilazione di informazioni attraverso l'apprendimento. Le conoscenze sono un insieme di fatti, principi, teorie e pratiche relative ad un settore di lavoro o di studio. Le conoscenze sono teoriche e/o pratiche (v. *Raccomandazione del Consiglio del 22 maggio 2017 sul quadro europeo delle qualifiche per l'apprendimento permanente, che abroga la raccomandazione del Parlamento europeo e del Consiglio, del 23 aprile 2008, sulla costituzione del quadro europeo delle qualifiche per l'apprendimento permanente 2017/C 189/03 G.U.U.E. C 189/15*).

Abilità – è la capacità di applicare conoscenze e di utilizzare know-how per portare a termine compiti e risolvere problemi. Le abilità sono cognitive (comprendenti l'uso del pensiero logico, intuitivo e creativo) o pratiche (comprendenti l'abilità manuale e l'uso di metodi, materiali, strumenti).

Le abilità, pertanto, riguardano i processi cognitivi e attuativi da esercitare nell'attività professionale (v. *Raccomandazione del Consiglio del 22 maggio 2017 sul quadro europeo delle qualifiche per l'apprendimento permanente, che abroga la raccomandazione del Parlamento europeo e del Consiglio, del 23 aprile 2008, sulla costituzione del quadro europeo delle qualifiche per l'apprendimento permanente 2017/C 189/03 G.U.U.E. C 189/15*).

Competenza – è la comprovata capacità di utilizzare, in situazioni di lavoro, di studio o nello sviluppo professionale e personale, un insieme strutturato di conoscenze e di abilità acquisite nei contesti di apprendimento formale, non formale o informale.

Le competenze rappresentano l'insieme di conoscenze e di abilità necessarie allo svolgimento delle attività lavorative (v. *Raccomandazione del Consiglio del 22 maggio 2017 sul quadro europeo delle* 

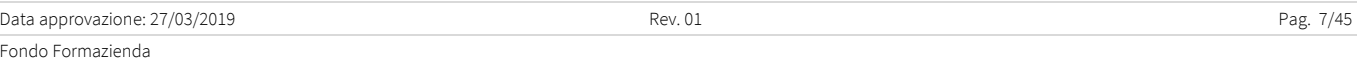

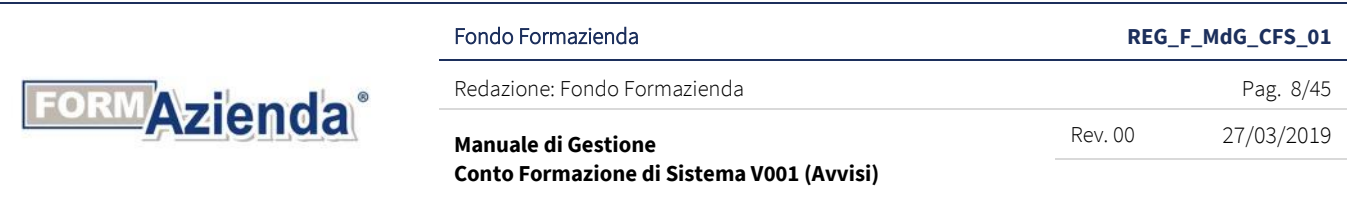

*qualifiche per l'apprendimento permanente, che abroga la raccomandazione del Parlamento europeo e del Consiglio, del 23 aprile 2008, sulla costituzione del quadro europeo delle qualifiche per l'apprendimento permanente 2017/C 189/03 G.U.U.E. C 189/15*).

Certificazione delle competenze in esito – è la procedura di formale riconoscimento, da parte dell'ente titolato, in base alle norme nazionali, ai livelli essenziali delle prestazioni e agli standard minimi, delle competenze acquisite dalla persona in contesti formali, anche in caso di interruzione del percorso formativo.

La procedura di certificazione delle competenze si conclude con il rilascio di un certificato, da parte di un soggetto abilitato, conforme a quanto previsto dall'Amministrazione Pubblica di riferimento (v. *Raccomandazione del Consiglio del 22 maggio 2017 sul quadro europeo delle qualifiche per l'apprendimento permanente, che abroga la raccomandazione del Parlamento europeo e del Consiglio, del 23 aprile 2008, sulla costituzione del quadro europeo delle qualifiche per l'apprendimento permanente 2017/C 189/03 G.U.U.E. C 189/15*).

Analisi dei fabbisogni formativi – è l'attività di ricerca e di indagine diretta, propedeutica alla candidatura del Piano Formativo/Progetto Quadro, svolta anche mediante un'analisi documentale dei rapporti o indagini di ricerca relativi al territorio economico e imprenditoriale di riferimento, al fine di rilevare le caratteristiche e le dinamiche territoriali, settoriali e/o di comparto.

Analisi dei fabbisogni formativi di dettaglio – è l'attività propedeutica alla progettazione di dettaglio dei Progetti Formativi relativi alle tematiche indicate nel Piano Formativo/Progetto Quadro candidato; tale analisi dovrà descrivere in modo chiaro ed esplicito:

- le modalità di rilevazione del fabbisogno formativo: es. interviste, rilevazione attraverso matrici e/o schede di analisi e/o focus group ecc.;
- i fabbisogni formativi a cui si intende rispondere anche con riguardo a lavoratori singoli, gruppi di lavoratori o imprese.

FormUp – è il sistema informatico, ad accesso riservato, per la presentazione e gestione via web del Piano Formativo/Progetto Quadro.

Costi reali – sono i costi sostenuti dal Soggetto Gestore per la realizzazione del Piano Formativo/Progetto Quadro. I costi, preventivati nella proposta progettuale seguendo lo schema del "Piano Finanziario", oltre ad essere conformi alle condizioni generali di ammissibilità, saranno ritenuti ammissibili se rispettano le condizioni specifiche relative alle tipologie e alle categorie di spesa così come definite nel presente Manuale di Gestione se non riportate in ogni specifico Avviso.

Costo Ora Corso - è il risultato della divisione tra la somma delle spese previste nelle macrovoci A+B+C+D–D1 del Piano dei Conti e la somma delle ore di durata delle azioni formative previste nel Piano

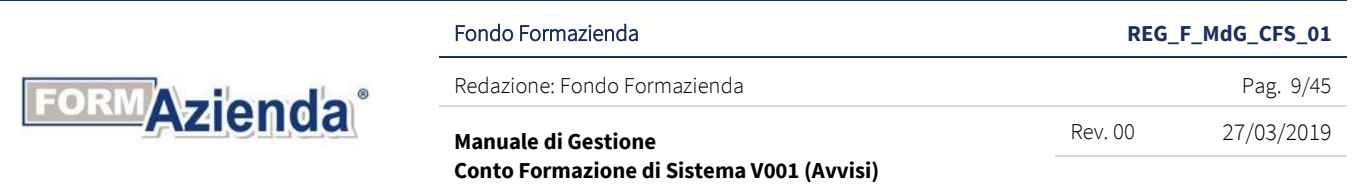

Formativo approvato (totale ore corso). A consuntivo, il costo ora corso è il risultato della divisione tra la somma delle spese rendicontate per le macrovoci A+B+C+D-D1 e la somma delle ore di durata delle azioni formative valide.

Unità di Costo Standard (UCS) - costo ora corso definito in anticipo, sulla base di un calcolo derivante dall'applicazione di un metodo equo, giusto e verificabile, per il riconoscimento dei costi sostenuti per la realizzazione di Piani Formativi/Progetti Quadro.

L'adozione delle UCS, ai fini della quantificazione del finanziamento a consuntivo, determina una semplificazione delle procedure di gestione nella fase di verifica rendicontuale, sia da parte del Fondo sia da parte del Soggetto Gestore, in quanto la realizzazione dell'attività prevista non deve essere comprovata da documenti giustificativi di spesa.

### <span id="page-8-0"></span>I.2. DEFINIZIONI COMUNI

### Tipologie formative

Le azioni formative potranno essere relative alle seguenti tipologie formative di intervento:

formazione di base e trasversale: essenziale al fine di fornire conoscenze, abilità e competenze di carattere generale volte all'adeguamento professionale per l'inserimento, la qualificazione e riqualificazione dei lavoratori in un'ottica di sviluppo, aggiornamento e perfezionamento delle competenze già acquisite.

L'obiettivo delle azioni riconducibili a questa tipologia formativa è il trasferimento e lo sviluppo di competenze di base e trasversali, considerate essenziali per accedere alla formazione e al lavoro e che rispondono ai requisiti richiesti per l'occupabilità.

La formazione è, quindi, finalizzata a fornire conoscenze, abilità e competenze con un carattere generale di trasversalità e trasferibilità in quanto utilizzabili in diversi contesti e in attività differenti.

Le Azioni formative di base e trasversali, che rappresentano anche un primo momento utile all'acquisizione di competenze professionali, riguardano conoscenze linguistico-matematiche, comportamentali-relazionali, organizzative, gestionali ed economiche, di sistema, di settore ed aziendali, in materia di sicurezza e contrattazione.

formazione professionalizzante: volta all'adeguamento delle qualifiche, all'evoluzione delle professioni e dei contenuti delle mansioni con l'obiettivo di trasferire conoscenze, abilità e/o competenze spendibili in differenti contesti produttivi.

L'obiettivo delle azioni riconducibili a questa tipologia di formazione è il trasferimento e la creazione di conoscenze, abilità e competenze tecnico-professionali, connesse all'esercizio efficace di determinate attività professionali nei diversi comparti/settori; queste competenze sono desunte dalle caratteristiche e dal contenuto del lavoro.

In questa tipologia rientrano gli interventi di pre-qualificazione, qualificazione, riqualificazione, specializzazione ed aggiornamento delle competenze professionali possedute dal lavoratore.

formazione di qualificazione professionale: volta al conseguimento di un attestato di qualifica professionale tramite percorsi formativi regolamentati dallo Stato o dalle Regioni sulla base di

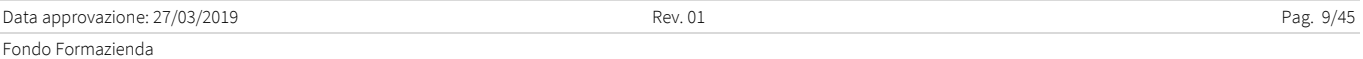

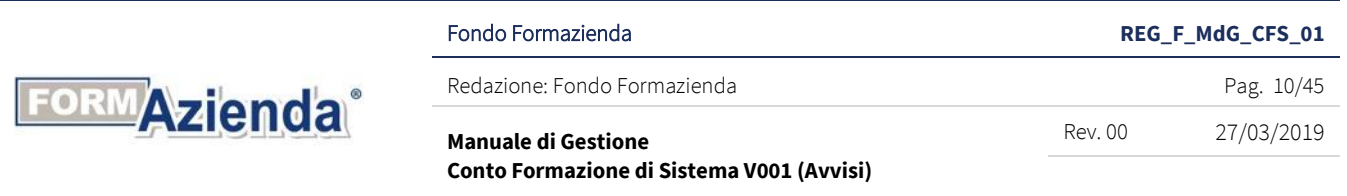

indicazioni previste da norme comunitarie, nazionali e regionali, al fine di accedere all'esercizio di attività professionali, anche attraverso l'iscrizione ad albi e associazioni ovvero che prevedano una certificazione obbligatoria di abilitazione (es. frigoristi ed installatori di impianti di condizionamento, saldatori, ecc.).

formazione altamente professionalizzante: volta a sostenere le innovazioni di processo, di prodotto e tecnologiche così come definite nella regolamentazione comunitaria. A tal fine, si precisa che il concetto di innovazione, comunque applicato al processo, o al prodotto, ovvero alle tecnologie, va interpretato nel senso di una importante modificazione attesa nelle condizioni (di organizzazione dei processi sottesi al core business, o di realizzazione del prodotto/i o servizio/i, ovvero di tecniche/tecnologie applicate) rispetto agli standard esistenti nella singola impresa al momento dell'introduzione del cambiamento. Richiedono competenze specializzate, contenuti avanzati e metodologie sperimentali.

Il Fondo specifica le tipologie formative realizzabili nei singoli Avvisi.

### Modalità formative

Sono le modalità di erogazione della formazione utilizzate per la realizzazione dell'azione formativa. La formazione può essere erogata mediante il ricorso alle seguenti modalità:

- *aula*: formazione in presenza frontale, erogata in un ambiente strutturato interno o esterno all'impresa beneficiaria;
- seminari: attività in presenza destinata ad un gruppo ristretto di persone e finalizzata all'aggiornamento o perfezionamento su un tema specifico;
- formazione a distanza (FAD): modalità caratterizzata dalla mancanza di presenza fisica nello stesso ambiente del docente e il/i discente/i, grazie all'utilizzo di specifiche tecnologie. La formazione a distanza (FAD) include diverse modalità:
	- formazione a distanza "FAD" OFF LINE (E-learning): il partecipante effettua un'autoformazione, studia autonomamente, anche in condivisione tramite chat, le registrazioni audio-video e il materiale messo a disposizione in forma di testo. Il partecipante può anche avere la possibilità di comunicare tramite chat con interlocutori localizzati in sedi diverse e che possono partecipare in tempi diversi.

Il partecipante può anche avere la possibilità di comunicare tramite chat con un tutor.

L'apprendimento esclusivamente tramite lettura/studio del materiale didattico (anche se supportato da test) non è considerata FAD ma materiale didattico;

• formazione a distanza "FAD" ON LINE con aula virtuale: il partecipante è in presenza, nello stesso momento, tramite connessione sulla rete e opportuni supporti informatici – per tali intendendosi supporti che consentano la tracciabilità delle attività e la produzione di idonea reportistica, del docente e di altri discenti che quindi hanno la possibilità di interagire direttamente e visivamente. L'interazione esclusivamente tramite chat non è ritenuta ammissibile in questa modalità.

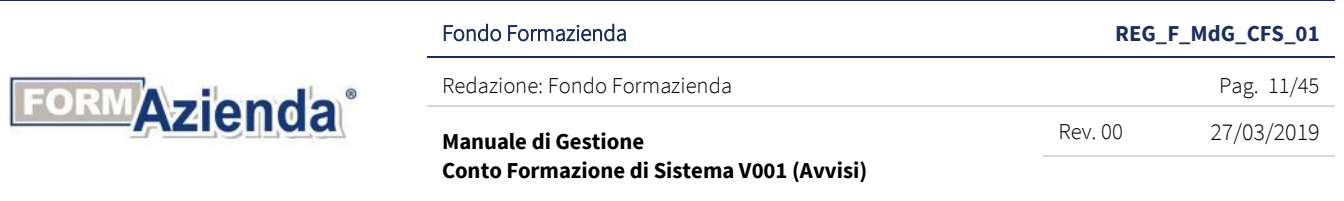

*La formazione a distanza può essere svolta presso il Soggetto Gestore e/o presso l'azienda e/o altra sede del soggetto Erogatore e deve prevedere:* 

- *un programma formativo strutturato, sulla base di materiali didattici formalizzati;*
- *un adeguato sistema di registrazione della realizzazione dell'attività formativa, con l'indicazione di elementi di riconoscimento e rispettare i seguenti standard minimi:*

*1. messa a disposizione da parte dell'Ente di formazione di una piattaforma telematica adeguata allo svolgimento di attività di FAD, in grado di gestire i contenuti formativi e la relativa gestione da parte degli allievi in qualità di LMS (Learning Management System). Tale LMS deve aderire agli standard AICC, SCORM, SCORM-2 e successivi o sistema equivalente, e prevedere la produzione di log che consentano di tracciare i tempi ed i modi di accesso ai Learning Objects (testi lezioni, filmati, conferenze, documentazione, test, etc.) da parte dei singoli allievi – utenti, di constatare il superamento delle verifiche intermedie previste dai percorsi didattici e di tenere traccia di eventuali interazioni collaborative tra agli allievi (es. lavori di gruppo, blog, forum, etc.), oltre agli scambi di messaggi con tutor e docenti;*

*2. adeguato supporto tecnologico e contenutistico (ad es. tutoraggio on-line, assistenza in caso di utilizzo di tecnologie informatiche, disponibilità di un esperto dei contenuti ecc.);*

- *affiancamento*: tipologia di formazione rivolta al miglioramento delle competenze in ambito lavorativo mediante affiancamento da parte di persone in possesso di maggiore esperienza;
- *training on the job*: tipologia di formazione in cui le abilità e le competenze da apprendere vengono trasmesse/insegnate all'interno di situazioni in cui il discente esercita già le attività lavorative a cui il programma vuole preparare;
- *coaching*: tipologia di formazione personalizzata, programmata con il supporto della figura del coach, per sviluppare, migliorare ed ottimizzare le competenze e le caratteristiche personali del discente, necessarie a mettere in atto una performance efficace, in relazione agli obiettivi assegnati al lavoratore;
- action learning: tipologia di formazione basata sulla sperimentazione attiva dei contenuti appresi durante un percorso formativo, tramite la realizzazione di un progetto/attività relativo/a a contesti lavorativi reali. Può essere individuale o di gruppo, ed i risultati del progetto o dell'attività sono oggetto di analisi e discussione; nell'ambito dell'action learning possono essere ricomprese anche metodologie formative di team building, purché ne rispettino le caratteristiche descritte.

Le attività di *team building* devono portare ad una diretta acquisizione di competenze o conoscenze relative all'attività e le mansioni svolte dal partecipante.

- *comunità di pratica*: la comunità di pratica riunisce un gruppo di persone che, all'interno di un'azienda, svolgono attività affini ed interagiscono tra di loro, in ambienti reali (aule) o virtuali (elearning). L'interazione sociale consente di scambiare vissuti, esperienze e pratiche lavorative, generando un patrimonio di conoscenze comuni. Uno degli obiettivi di questa metodologia è quello di far emergere e codificare la conoscenza implicita presente in azienda, cioè il *know how* e il sapere operativo che nasce dall'esperienza di chi presidia i processi lavorativi.

È fondamentale definire con chiarezza gli obiettivi della comunità di pratica, cioè quali conoscenze codificare e con quale modalità rappresentare il risultato del lavoro (report, documentazione, ecc.). Le comunità sono moderate dal formatore ma protagonisti del gruppo sono i partecipanti.

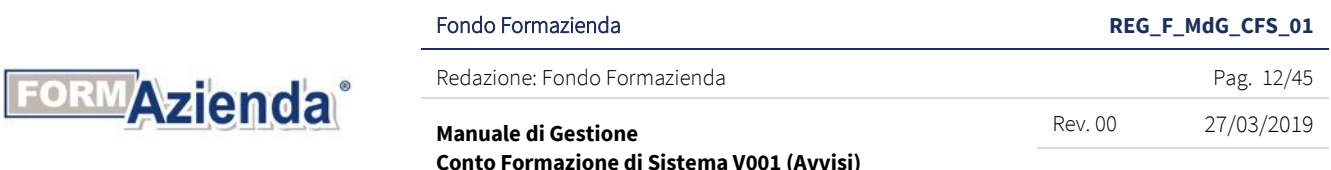

<span id="page-11-0"></span>Il Fondo specifica le modalità formative realizzabili nei singoli Avvisi.

### SEZIONE II

### <span id="page-11-1"></span>FASE 1: AVVIO DELLE ATTIVITÀ

Nel paragrafo sono riportate le specifiche operative riguardanti:

- l'avvio delle attività:
- l'avvio delle azioni formative;
- la durata e i termini delle azioni formative;
- la collocazione temporale della formazione.

### <span id="page-11-2"></span>II. 1.1. AVVIO DELLE ATTIVITÀ

Le attività del Piano Formativo/Progetto Quadro devono essere avviate entro il termine stabilito nel singolo Avviso a decorrere dalla data di pubblicazione della graduatoria sul sito del Fondo Formazienda. Al fine di comunicare l'avvio delle attività, il Soggetto Gestore dovrà procedere al caricamento (upload) e invio su FormUp di tutti i dati richiesti e della documentazione evidenziata in tabella.

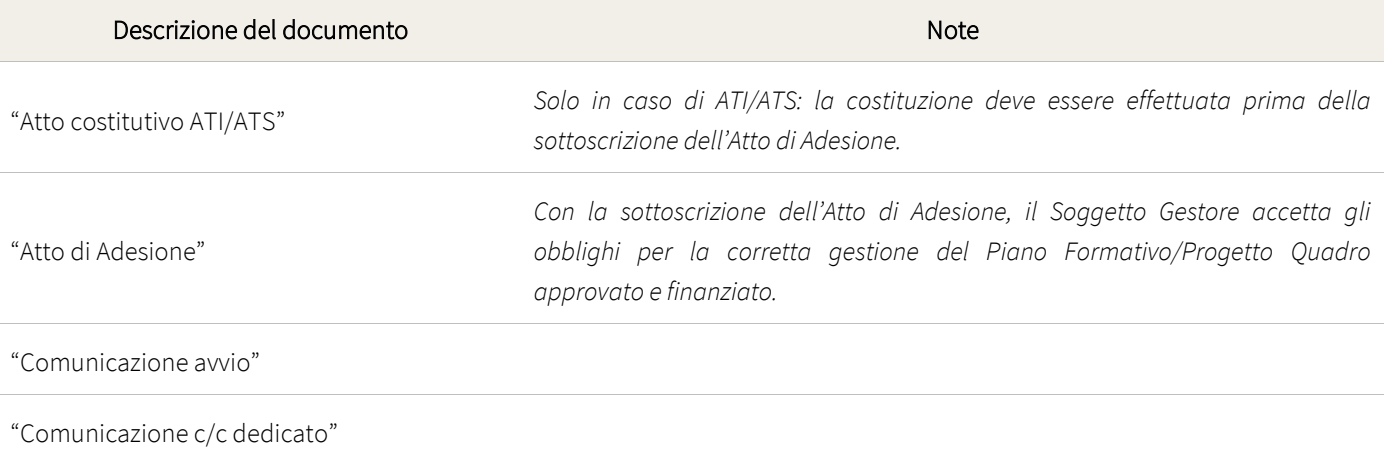

Il Soggetto Gestore deve conservare agli atti, in originale e firmata dove previsto, la documentazione sopra elencata.

Le ATI/ATS, non ancora costituite al momento di presentazione della proposta progettuale, devono essere costituite prima della sottoscrizione dell'Atto di Adesione. Il capofila del raggruppamento temporaneo di imprese/di scopo deve caricare l'atto notarile costitutivo firmato in originale dai soggetti costituenti l'ATI/ATS sul sistema informatico FormUp prima di caricare o contestualmente al caricamento della Comunicazione di avvio del Piano Formativo/Progetto Quadro.

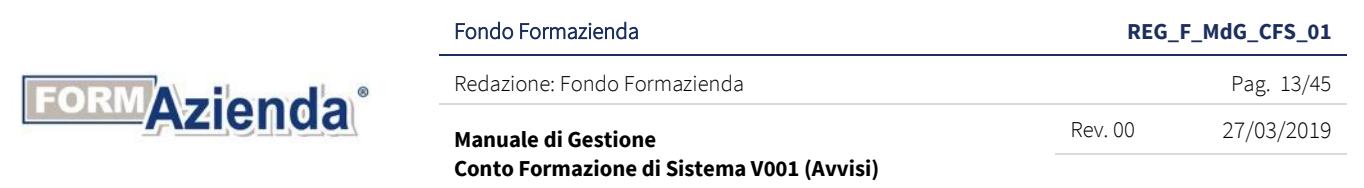

Formazienda renderà disponibile il format di "Atto di Adesione" nell'area riservata di FormUp che dovrà essere sottoscritto dal legale rappresentante del Soggetto Gestore avendo cura di apporre il timbro e la firma in calce all'ultima pagina.

La Comunicazione di avvio Piano Formativo/Progetto Quadro dovrà essere obbligatoriamente compilata on-line nell'area riservata del Soggetto Gestore del sistema informatico FormUp. Il Fondo considera le attività del Piano Formativo/Progetto Quadro avviate dalla data di caricamento e invio della "Comunicazione avvio" sul sistema informatico FormUp.

Nella "Comunicazione c/c dedicato", il Soggetto Gestore deve indicare gli estremi identificativi dei conti correnti che devono essere accesi presso banche o presso BancoPosta.

Formazienda utilizza i conti correnti bancari/postali indicati nella Comunicazione per accreditare l'acconto o il rimborso del finanziamento concesso e il Soggetto Gestore si impegna ad utilizzarli per il pagamento delle spese sostenute per la realizzazione delle attività del Piano Formativo/Progetto Quadro. Nel caso di variazione del c/c bancario o postale nel corso della gestione del Piano Formativo/Progetto Quadro, il Soggetto Gestore dovrà darne comunicazione a mezzo pec all'indirizzo [variazioni@pec.formazienda.com](mailto:variazioni@pec.formazienda.com) specificando nell''oggetto della mail "*l'Avviso di riferimento, l'ID. del* 

*Piano Formativo/Progetto Quadro e la dicitura variazione c/c bancario o postale*".

Qualora sorga la necessità di avviare il Piano Formativo/Progetto Quadro oltre il termine specificato nel singolo Avviso a decorrere dalla data di pubblicazione della graduatoria, il Soggetto Gestore deve inviare mediante pec all'indirizzo [richiestaproroga@pec.formazienda.com](mailto:richiestaproroga@pec.formazienda.com) una preventiva richiesta motivata di autorizzazione al Fondo, utilizzando il Format "Istanza di variazioni Piano Formativo/Progetto Quadro" disponibile nell'area riservata di FormUp specificando nell'oggetto della mail "*l'Avviso di riferimento, l'ID. del Piano Formativo/Progetto Quadro e la dicitura richiesta proroga avvio Piano Formativo/Progetto Quadro*".

Il Fondo comunicherà tramite pec, al medesimo indirizzo di posta elettronica, l'autorizzazione o il diniego di proroga per l'avvio del Piano Formativo/Progetto Quadro approvato sulla scorta delle motivazioni indicate nella richiesta inoltrata dal Soggetto Gestore.

Nel caso in cui la richiesta non venga accolta, decorsi i termini sopraindicati, il Fondo si riserva la possibilità di revocare il finanziamento approvato restando interamente a carico del Soggetto Gestore le spese sostenute per la presentazione e l'eventuale realizzazione del Piano Formativo/Progetto Quadro.

### <span id="page-12-0"></span>II. 1.1.1. CODICE UNICO DI PROGETTO

A seguito dell'ammissione al finanziamento, Formazienda provvederà a richiedere l'emissione di un Codice Unico di Progetto (CUP) da attribuire al Piano Formativo/Progetto Quadro ed a comunicarlo al Soggetto Gestore. Il CUP dovrà essere indicato su tutti i documenti amministrativi e contabili del Piano Formativo/Progetto Quadro.

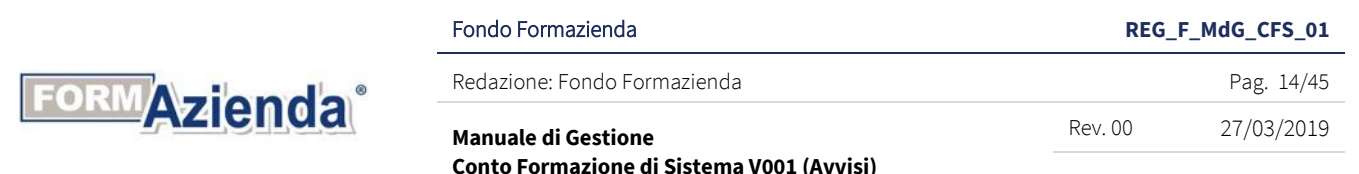

### <span id="page-13-0"></span>II. 1.2. AVVIO DELLE AZIONI FORMATIVE

L'avvio dell'attività formativa coincide con la data di calendario della prima edizione del primo Progetto Formativo.

L'attività formativa dovrà essere avviata entro il termine stabilito nel singolo Avviso.

L'avvio di ogni singola azione formativa e sua edizione deve essere effettuato dal Soggetto Gestore, tramite il sistema FormUp, con la compilazione della Comunicazione di avvio digitando l'apposito comando (Avvio Progetto), a seguito del caricamento di tutti i dati richiesti.

Inoltre, il Soggetto Gestore deve scaricare dal sistema FormUp la documentazione evidenziata in tabella che dovrà essere conservata agli atti, in originale e firmata.

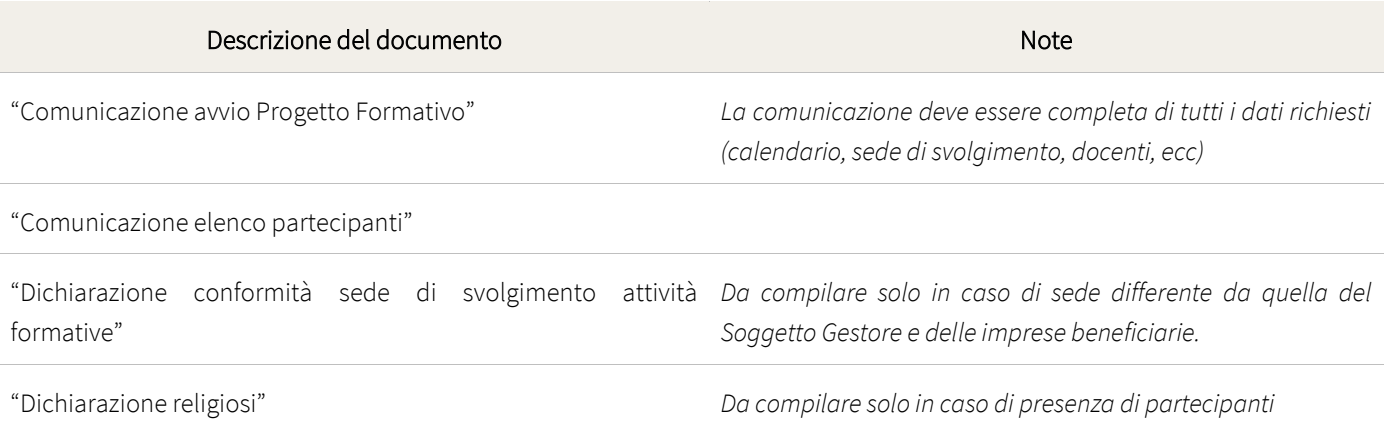

Le comunicazioni di avvio dell'azione formativa devono avvenire almeno 3 (tre) giorni prima della data di inizio delle attività formative programmate.

Nel caso in cui la comunicazione di avvio non avvenga nei tempi indicati, Formazienda riconoscerà ai fini del finanziamento esclusivamente le ore di formazione erogate a partire dal terzo giorno libero successivo alla comunicazione.

*Es.*

*Data di avvio del corso: 8 agosto;*

*Ultimo giorno per comunicare l'avvio del progetto: 4 agosto.*

L'elenco dei partecipanti può essere comunicato in qualunque momento dalla data di comunicazione di avvio entro 2 ore dall'inizio delle attività formative.

Nel caso in cui la comunicazione dell'elenco dei partecipanti non avvenga nei tempi indicati, Formazienda non riconoscerà ai fini del finanziamento le ore di frequenza dei partecipanti erogate fino ad avvenuta comunicazione.

*Es.*

*Orario di inizio attività formative: 14:00;*

*Ultimo termine per comunicare l'elenco partecipanti: 16:00.*

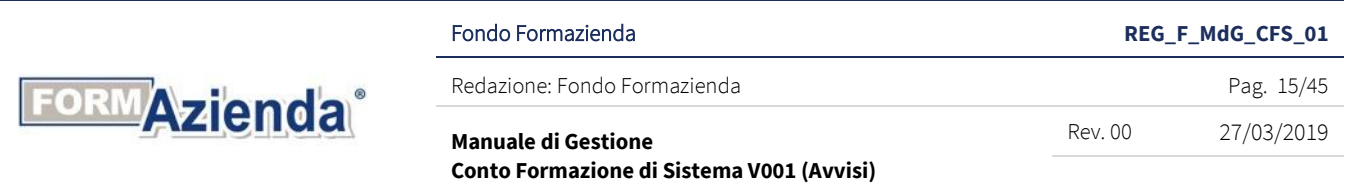

<span id="page-14-0"></span>Il Fondo, nell'ambito dei singoli Avvisi, potrà indicare scadenze diverse da quelle sopra rappresentate.

### II. 1.3. COMUNICAZIONE IMPRESE BENEFICIARIE PROGETTI QUADRO

Per i Progetti Quadro, l'elenco delle imprese beneficiarie non è richiesto in fase di candidatura, bensì prima dell'avvio delle azioni formative di interesse.

Pertanto, il Soggetto Gestore deve presentare la richiesta di inserimento delle imprese beneficiarie, prima dell'avvio del Progetto Formativo di interesse, tramite il sistema informativo FormUp, con l'invio della richiesta digitando l'apposito comando (Richiesta), trasmettendo al Fondo la documentazione evidenziata in tabella.

Il Fondo si riserva, di norma, 2 giorni lavorativi dal ricevimento della richiesta per procedere con l'interrogazione del Registro Nazionale degli Aiuti di Stato (RNA) e, di norma, 1 giorno lavorativo dal riscontro dell'esito da parte del Registro per comunicare al Soggetto Gestore il diniego o l'autorizzazione all'inserimento dell'Impresa.

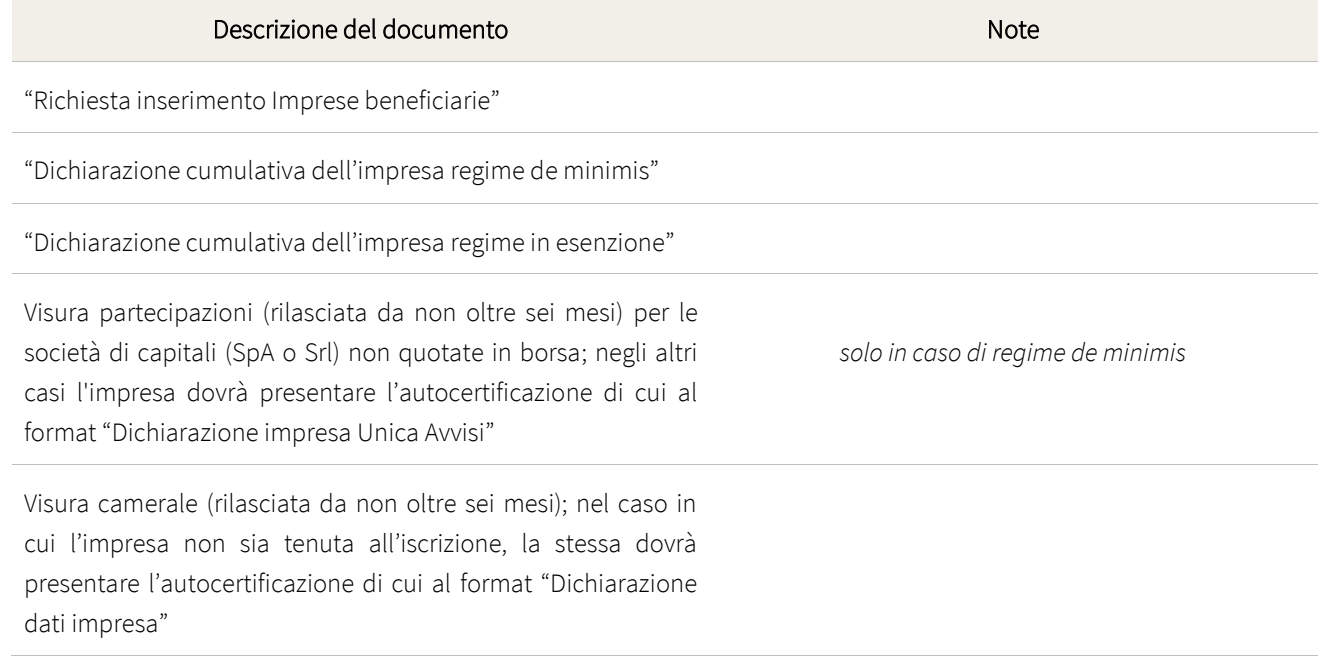

### <span id="page-14-1"></span>II. 1.3.1. REGISTRO NAZIONALE DEGLI AIUTI DI STATO

Il Soggetto Gestore è responsabile della verifica del rispetto di tutte le condizioni previste nei regolamenti prescelti dalle imprese beneficiarie e in particolare della verifica che i contributi non siano cumulati con altri Aiuti di Stato ai sensi dell'art. 107, paragrafo 1, del Trattato sul Funzionamento dell'Unione Europea, né con altre misure di sostegno comunitario, in relazione agli stessi costi ammissibili, quando tale cumulo darebbe luogo ad un'intensità d'aiuto superiore al livello fissato nel regolamento applicabile.

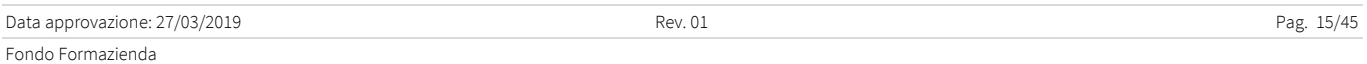

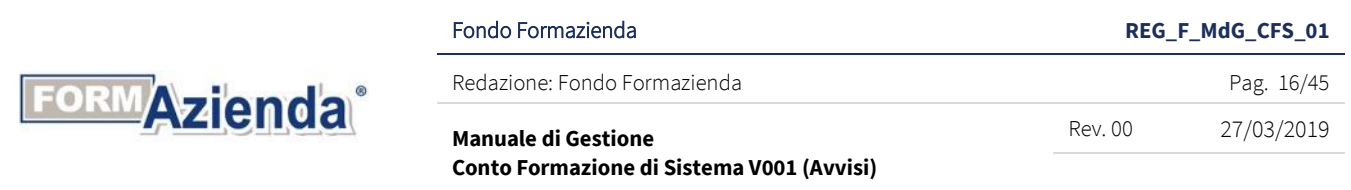

Nel caso in cui l'impresa beneficiaria della formazione opti per il Regime di aiuti "*de minimis*", essa deve rilasciare apposita "Dichiarazione cumulativa dell'impresa" in autocertificazione attestante che i contributi pubblici ricevuti negli ultimi tre esercizi finanziari utilizzati a scopo fiscale, compreso quello in corso, consentono l'applicazione del regime "*de minimis*". Tale "Dichiarazione cumulativa dell'impresa" in autocertificazione deve altresì indicare tutti i contributi pubblici ricevuti negli ultimi tre esercizi finanziari dalla medesima impresa beneficiaria, indipendentemente dalle unità locali o unità produttive per le quali i contributi sono stati ricevuti e tenendo conto che, secondo la definizione stabilita nella regolamentazione comunitaria, tutte le imprese controllate (giuridicamente o di fatto) dallo stesso ente devono essere considerate un'impresa unica.

L'adempimento degli obblighi di interrogazione del Registro Nazionale degli Aiuti di Stato, di cui al Decreto del Ministero dello Sviluppo Economico del 31 maggio 2017 n. 115, costituisce condizione legale di efficacia dei provvedimenti che dispongono concessioni ed erogazione degli aiuti.

Il Registro Nazionale sarà, infatti, utilizzato da Formazienda al fine di espletare le verifiche necessarie al rispetto dei divieti di cumulo e di altre condizioni previste dalla normativa europea per la concessione degli aiuti di Stato o degli Aiuti in "*de minimis*".

Nel caso in cui, a seguito delle verifiche effettuate, l'aiuto individuale relativo all'impresa non risulti concedibile il Fondo non autorizzerà la partecipazione dell'impresa al Progetto Quadro.

In ogni caso non potranno essere destinatari di attività formative i lavoratori dipendenti di imprese per le quali non sia stata presentata la richiesta.

Nel caso di imprese già inserite in azioni formative con relativa concessione di aiuto individuale per le quali si riscontrasse la necessità di ulteriori attività formative, che comportano la necessità di un importo di finanziamento ulteriore rispetto a quello già comunicato, il Soggetto Gestore dovrà, obbligatoriamente, presentare una nuova richiesta mediante trasmissione dei documenti indicati nella tabella di cui al precedente paragrafo II.1.3. e secondo i medesimi termini e modalità sopra riportate.

Il Fondo è tenuto a comunicare, per il tramite del Registro, successivamente all'avvenuta concessione dell'aiuto individuale, tutte le variazioni che dovessero intervenire (es. variazione dell'importo dell'aiuto in diminuzione, variazioni soggettive dovute a operazioni societarie ordinarie o straordinarie) che, pertanto, dovranno essere comunicate tempestivamente, utilizzando il *format* "Istanza di variazione Progetto Quadro" disponibile nell'area riservata del sistema informatico FormUp, a mezzo pec all'indirizzo [variazioni@pec.formazienda.com](mailto:variazioni@pec.formazienda.com) specificando nell'oggetto della mail "*l'Avviso di riferimento, l'ID. del Progetto Quadro e la tipologia di variazione richiesta*" e allegando copie dei verbali o analoga documentazione atta a dimostrare tali operazioni aziendali.

Si raccomanda di prestare particolare attenzione alla tempestiva comunicazione delle variazioni soggettive dovute a operazioni societarie ordinarie o straordinarie, in quanto, in particolare per gli aiuti individuali in regime "*de minimis*", se riscontrate in fase di approvazione del rendiconto potrebbero comportare il mancato riconoscimento totale o parziale del finanziamento individuale dell'impresa beneficiaria.

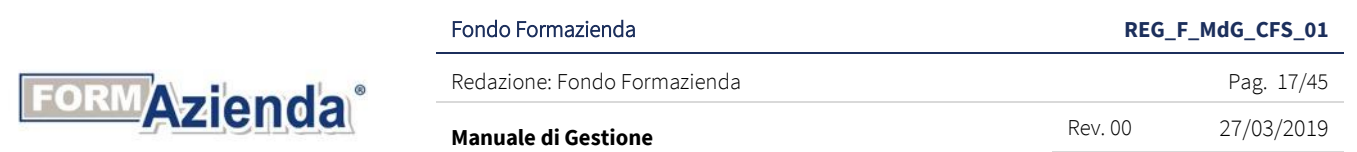

**Conto Formazione di Sistema V001 (Avvisi)** 

# <span id="page-16-0"></span>II. 1.4. VARIAZIONI DELLE IMPRESE BENEFICIARIE PIANI FORMATIVI

Durante la gestione del Piano Formativo, eventuali sostituzioni o inserimenti delle imprese beneficiarie devono essere preventivamente autorizzate dal Fondo Formazienda. Tali variazioni devono, comunque, rispettare i seguenti parametri:

- l'inserimento o la sostituzione non può riguardare più del 50% del numero delle imprese beneficiarie già presenti nel Piano Formativo approvato (non ammesso in caso di Piani Formativi aziendali);

- le imprese subentranti devono essere aderenti al Fondo Formazienda secondo i termini indicati nello specifico Avviso;

- i lavoratori da porre in formazione devono possedere i requisiti richiesti nell'Avviso di riferimento;

- i fabbisogni delle imprese e dei lavoratori subentranti devono essere analoghi a quelli delle imprese e dei lavoratori sostituiti o presenti nel Piano approvato.

Il Soggetto Gestore dovrà provvedere al caricamento dei dati e dei documenti sul sistema FormUp.

La richiesta deve essere presentata utilizzando il Format "Istanza di variazione PF", disponibile nell'area riservata gestionale FormUp, allegando la seguente documentazione:

1. formulario di candidatura con le modifiche conseguenti all'inserimento/sostituzione dell'impresa;

2. UNIEMENS/DMAG della nuova impresa beneficiaria;

3. dichiarazione cumulativa dell'impresa regime *de minimis* o regime di esenzione;

4. visura camerale (rilasciata da non oltre 6 mesi). I soggetti non obbligati all'iscrizione nel registro delle imprese presso la Camera di Commercio devono attestare tale circostanza utilizzando il *format* Dichiarazione dati impresa;

5. in caso di regime de minimis: Visura partecipazioni (rilasciata da non oltre 6 mesi) per le società di capitali - SpA o Srl - non quotate in borsa o, per le altre forme di impresa, Format "Dichiarazione impresa Unica Avvisi";

6. documento di identità del legale rappresentante/procuratore dell'impresa.

Nei casi di variazioni societarie relative a cambi di dati o per fusione, acquisizione o incorporazione, successivi all'inserimento nel Piano Formativo, i dati dovranno essere comunicati al Fondo utilizzando i *format* scaricabili dalla sezione "Documentazione" del gestionale FormUp allegando copie dei verbali o analoga documentazione atta a dimostrare tali operazioni aziendali e utilizzando il *format* "Istanza di variazione Piano Formativo" da inviare a mezzo pec all'indirizzo [variazioni@pec.formazienda.com](mailto:variazioni@pec.formazienda.com) specificando nell'oggetto della mail "*l'Avviso di riferimento, l'ID. del Piano Formativo e la tipologia di variazione richiesta*".

In ogni caso non potranno essere destinatari di attività formative i lavoratori dipendenti di imprese che non abbiano ottenuto l'autorizzazione di inserimento da parte del Fondo.

Il Soggetto Gestore dovrà rispettare i medesimi obblighi previsti nell'Avviso di riferimento con riguardo all'applicazione degli aiuti di stato nonché quanto stabilito al precedente paragrafo II.1.3.1. per quanto applicabile.

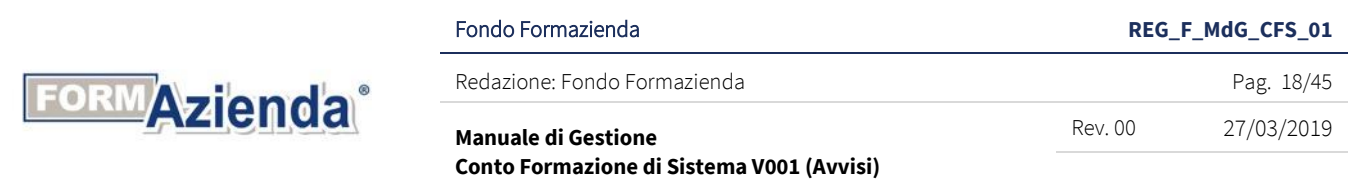

### <span id="page-17-0"></span>II. 1.5. DURATA E TERMINI

La durata massima del Piano Formativo/Progetto Quadro è indicata nei singoli Avvisi.

Il calcolo della durata del Piano Formativo/Progetto Quadro decorre dalla data di avvio dello stesso (la data di caricamento e invio su FormUp della Comunicazione di avvio del Piano Formativo/Progetto Quadro) e fino alla data di caricamento e invio su FormUp della Comunicazione di chiusura.

Il decorso dei suddetti termini deve considerarsi sospeso nei periodi che vanno dal 1° agosto al 30 agosto e dal 24 dicembre al 6 gennaio di ogni anno.

La durata minima dell'azione formativa è di 4 ore mentre non è prevista una durata massima: tuttavia, qualora l'azione formativa si sviluppi in più giornate, non potranno essere svolte più di 8 ore giornaliere di attività formativa. Nel calcolo complessivo delle ore del Progetto Formativo, le ore di attività formativa saranno arrotondate per difetto in ragione di ora, nel caso in cui le stesse siano inferiori a quelle previste.

### <span id="page-17-1"></span>II. 1.6. MODALITÀ TEMPORALE DI EROGAZIONE DELLA FORMAZIONE

La collocazione temporale della formazione dovrà coincidere con le specifiche esigenze delle imprese e dei destinatari; sono pertanto ammesse diverse modalità (part o full time; orario serale o diurno, corso full immersion anche durante il fine settimana, ecc.), purché siano concordate a livello aziendale e aventi il consenso dei/delle lavoratori/lavoratrici.

La collocazione temporale della formazione dovrà obbligatoriamente coincidere con le ore di lavoro in produzione dei destinatari nel caso in cui l'impresa beneficiaria opti per l'erogazione dell'aiuto in conformità al Regolamento (UE) n. 651/2017.

La collocazione temporale della formazione potrà svolgersi anche al di fuori delle ore di lavoro di produzione dei destinatari nel caso in cui l'impresa beneficiaria opti per l'erogazione dell'aiuto in conformità al Regolamento "de minimis", purché siano concordate a livello aziendale e aventi il consenso dei lavoratori.

Il Fondo potrà stabilire eventuali limitazioni alla collocazione temporale della formazione nei singoli Avvisi.

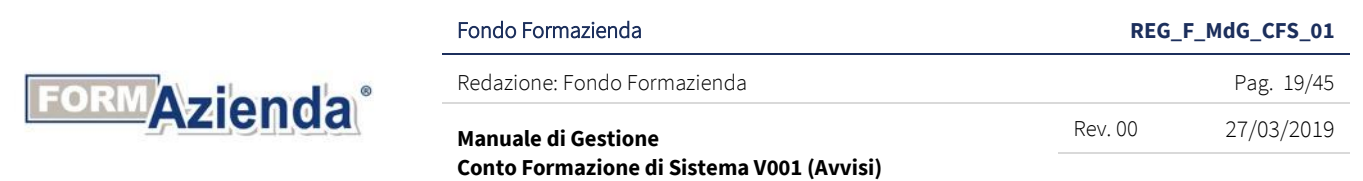

### <span id="page-18-0"></span>FASE 2: ATTUAZIONE DELLE ATTIVITÀ

Nel paragrafo sono riportate le specifiche operative riguardanti:

- la frequenza;
- la delega;
- il partenariato;
- la variazione del Piano Formativo/Progetto Quadro;
- la variazione delle azioni formative.

### <span id="page-18-1"></span>II. 2.1. FREQUENZA

Durante lo svolgimento di ogni azione formativa, per l'attestazione della frequenza dei partecipanti, il Soggetto Gestore deve utilizzare la documentazione evidenziata in tabella.

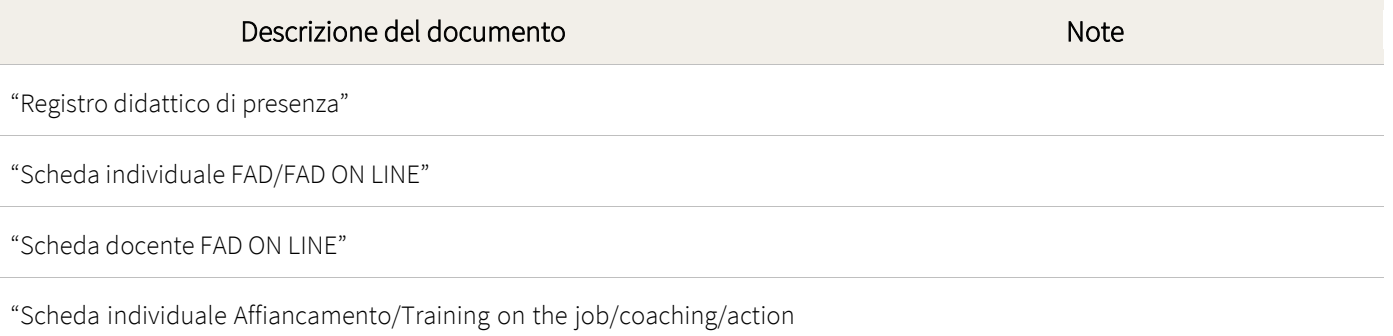

learning"

I *format* dei suddetti documenti sono disponibili nell'area riservata di FormUp e il Soggetto Gestore, per ogni azione formativa, dovrà utilizzarli e conservarli agli atti, in originale compilati, timbrati e firmati dal legale rappresentante del Soggetto Gestore.

Il registro didattico e la scheda individuale devono contenere obbligatoriamente i seguenti elementi:

- 1) l'indicazione che l'azione formativa è finanziata dal Fondo Formazienda (nella prima pagina);
- 2) il codice dell'azione formativa di riferimento in tutte le pagine;
- 3) i nomi degli allievi partecipanti, indicati nelle righe degli appositi elenchi, ed il numero di riferimento - sempre uguale - in ogni pagina del registro e corrispondente a quello dell'elenco numerato degli allievi;
- 4) la firma per esteso dei docenti, dei partecipanti e, se presenti, dei co-docenti e dei tutor, che devono apporla sul registro didattico e di presenza e sulle schede individuali; la firma per esteso deve corrispondere alla firma c.d. "campione", come riportato nel *format* del Fondo. Il Fondo si riserva di considerare non ammissibili, ai fini del riconoscimento totale o parziale del finanziamento, le azioni formative, le edizioni, le giornate formative o le ore per le quali i registri didattici e di presenza e schede individuali riportino le firme dei predetti soggetti evidentemente differenti rispetto alle firme "campione";

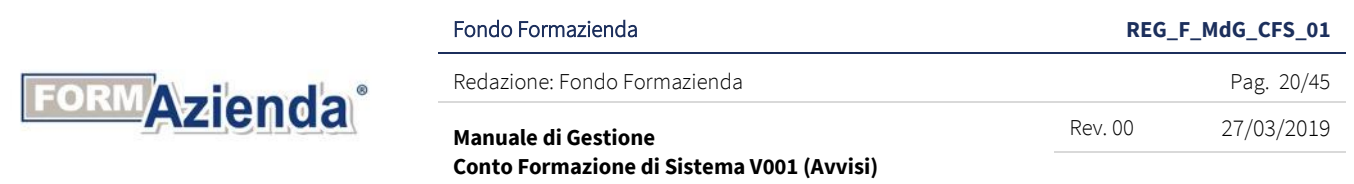

- 5) la firma per esteso di ciascun allievo, che deve corrispondere alla firma c.d. "campione" degli allievi in entrata (prima dell'inizio della lezione o al momento in cui avviene, se posticipata con evidenza nelle note) e in uscita (dopo la fine dell'ultima ora di corso o al momento dell'uscita anticipata con evidenza nelle note);
- 6) su ogni pagina del "foglio firme presenze allievi", il giorno e gli orari (di ingresso e di uscita) riferiti ad ogni periodo continuativo di formazione svolta nonché la firma per esteso di ciascun allievo che deve corrispondere alla firma c.d. "campione";
- 7) gli argomenti trattati con la data e l'orario di riferimento (da riportare giornalmente);
- 8) l'assenza degli allievi con la dicitura "ASSENTE" o "RITIRATO" da apporre nello spazio riservato alla firma (nel momento stesso in cui l'assenza viene rilevata);
- 9) nella parte riservata alle Note, tutte le eventuali modifiche e/o segnalazioni su momenti del corso non programmati o prevedibili (uscite anticipate degli allievi, sostituzione in corso di allievi, modifiche dell'articolazione didattica, sostituzione di docenti, ecc.), da comunicare al Fondo Formazienda;
- 10) l'aggiornamento costante dai docenti, in caso di FAD dai partecipanti, apponendo le loro firme per esteso e indicando gli argomenti trattati;
- 11) gli uditori che dovranno essere distinti nel registro didattico e di presenza, rispetto ai nominativi degli allievi effettivi.

Il registro didattico e la scheda individuale, attestanti il regolare svolgimento delle lezioni non devono contenere omissioni, alterazioni e cancellature che potrebbero comportare riparametrazioni del finanziamento.

Formazienda si riserva di considerare non valide, ai fini del riconoscimento totale o parziale del finanziamento, le azioni formative, edizioni, giornate di formazione o le singole ore di corso ed ore di presenza dei partecipanti ed altro personale, per le quali siano rilevate irregolarità nella tenuta dei registri e dei fogli firma o si rilevi il mancato svolgimento secondo il calendario comunicato. In tale ambito si segnala che ove venga rilevata l'assenza:

- della firma del docente e della durata del modulo, le relative spese di docenza non saranno riconosciute ammissibili ai fini della determinazione del finanziamento pubblico a consuntivo;
- degli orari di ingresso e degli orari di uscita dei partecipanti, le relative spese dei partecipanti in formazione non saranno riconosciute ammissibili ai fini della determinazione della frequenza e del finanziamento pubblico a consuntivo.

Per le figure del tutor e del co-docente sono ammissibili solo i costi relativi alle ore di attività riscontrate da registro didattico.

Il registro dovrà essere validato dal Designer a conclusione delle attività prima dell'invio della comunicazione di chiusura dell'azione formativa.

Per la registrazione quotidiana delle ore dedicate alla FAD o allo studio individuale, training on the job, action learning, coaching e affiancamento devono essere utilizzate schede individuali, timbrate e firmate dal legale rappresentante del Soggetto Gestore, firmate dal partecipante, dal docente e/o codocente e/o

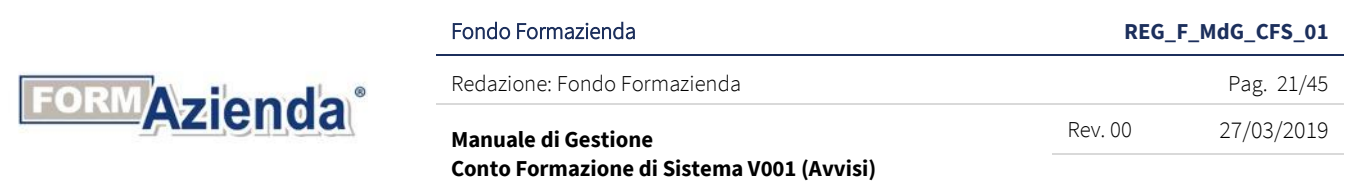

tutor ove previsto e validate dal Designer, a conclusione delle attività prima dell'invio della comunicazione di chiusura dell'azione formativa.

I registri e le schede individuali, nel periodo di svolgimento del relativo Piano Formativo/Progetto Quadro, devono essere resi disponibili per ogni eventuale controllo *in itinere*.

I registri e le schede individuali in originale devono essere conservati per un periodo non inferiore a 10 anni dalla data di chiusura delle attività del Piano Formativo/Progetto Quadro e resi disponibili per ogni eventuale controllo anche successivo a quello in itinere svolto eventualmente presso la sede del Soggetto Gestore.

In caso di errori materiali nella compilazione del registro didattico e di presenza e/o delle schede individuali, le eventuali correzioni devono essere opportunamente evidenziate, avendo cura di lasciare sempre leggibili le scritture errate che vengono sostituite.

Per errori materiali, suscettibili di correzione, si intendono errori cagionati da mera svista o disattenzione nella redazione del documento e che, come tali, possono essere percepiti e rilevati *ictu oculi*, senza bisogno di alcuna indagine sulla motivazione della condotta avuta da chi ha compilato il registro e/o la scheda individuale.

Al fine di accertare la caratteristica "materiale" dell'errore si prenderanno in esame non solo il registro e la scheda individuale ma anche eventuali ulteriori documenti prodotti (ivi compreso il monitoraggio in FormUp).

Le correzioni devono essere apportate con le seguenti modalità:

- il testo da correggere deve essere interlineato (es. testo da correggere "Mario Rossi" dovrà risultare "Mario Rossi");
- nel campo "Note" deve essere riportata la correzione da effettuare (dopo aver interlineato il testo come indicato al precedente alinea, riportare nelle Note la correzione ad esempio "Mario Rossi") indicando la data in cui si esegue la correzione e la firma di chi apporta la correzione medesima. Pertanto, se la correzione è effettuata in costanza di errore la modifica deve essere sottoscritta dal docente o dal tutor o, comunque, da chi ha materialmente commesso l'errore. Se la correzione è effettuata in un momento successivo la modifica deve essere sottoscritta dal Designer del Piano Formativo/Progetto Quadro o dal legale rappresentante del Soggetto Gestore;
- nel caso di assenza del campo "Note" la correzione da apportare con le medesime modalità di cui sopra deve essere riportata in uno spazio libero.

Il Fondo si riserva di valutare l'ammissibilità delle correzioni apposte sui registri didattici e di presenza e/o sulle schede individuali.

In caso di smarrimento/furto o distruzione di un registro presenze o di una scheda individuale, il Soggetto Gestore deve dare tempestiva comunicazione mediante dichiarazione relativa all'attività svolta, conservando agli atti analoghe dichiarazioni rilasciate dai partecipanti, nonché la copia dell'avvenuta denuncia all'Autorità di Pubblica Sicurezza.

L'utilizzo di registri didattici e di presenza e di schede individuali differenti rispetto ai *format* resi disponibili dal Fondo deve essere, obbligatoriamente e preventivamente, autorizzato da Formazienda secondo le modalità di seguito indicate.

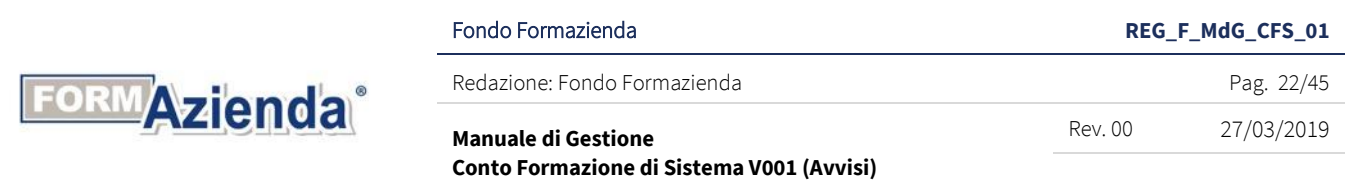

In qualsiasi momento, nel corso di validità del Piano Formativo/Progetto Quadro, può essere presentata apposita richiesta al Fondo utilizzando il *format* "Richiesta utilizzo altro Registro Didattico e di Presenza", disponibile nell'area riservata di FormUp unitamente a copia del registro didattico e di presenza che si intende utilizzare.

La richiesta deve essere trasmessa tramite mail pec all'indirizzo di posta elettronica certificata [variazioni@pec.formazienda.com](mailto:variazioni@pec.formazienda.com), specificando nell'oggetto della mail "*l'Avviso di riferimento, l'ID. del Piano Formativo/Progetto Quadro e la dicitura richiesta utilizzo registri didattici e/o schede individuali differenti*". Il Fondo comunicherà tramite pec, dal medesimo indirizzo di posta elettronica, l'autorizzazione o il diniego alla richiesta di utilizzo.

A seguito dell'autorizzazione, il registro potrà essere utilizzato per tutte le azioni formative avviate successivamente alla richiesta.

Il Fondo potrà richiedere eventuali integrazioni alla documentazione presentata nonché integrazioni rispetto ai dati in essa riportati. Le integrazioni dovranno essere presentate nei tempi riportati nella richiesta trasmessa dal Fondo tramite pec.

Il mancato invio delle integrazioni entro i termini stabiliti dal Fondo comporterà il diniego dell'autorizzazione.

Qualsiasi ulteriore variazione dei *format* di registro didattico e di presenza e della scheda individuale così come autorizzati dal Fondo deve essere comunicata tempestivamente e sottoposta a nuova autorizzazione, con le modalità di cui sopra.

L'utilizzo non autorizzato di registri didattici e di presenza differenti rispetto al *format* reso disponibile da Formazienda comporta la revoca totale del finanziamento dell'azione formativa/Edizione in cui il registro è utilizzato.

### <span id="page-21-0"></span>II. 2.2. VALIDITÀ DELLE FREQUENZE

I destinatari delle azioni formative sono tenuti a frequentare almeno il 75% delle ore del programma formativo previsto dalla/e azione/i alla/e quale/i partecipano.

I destinatari delle azioni formative, organizzate per conformarsi alla vigente normativa nazionale e regionale in materia di formazione obbligatoria, sono tenuti a frequentare il numero di ore minime previste dalla normativa di riferimento (es. normativa in materia di salute e sicurezza sul lavoro: frequenza 90% delle ore di programma formativo).

Ai lavoratori partecipanti alle attività di formazione potrà essere rilasciato un attestato di frequenza.

Il rilascio dell'attestato di partecipazione è subordinato alla frequenza, da parte dei destinatari, delle percentuali citate.

I partecipanti che non raggiungeranno la frequenza minima non saranno riconosciuti come formati ai fini del raggiungimento degli obiettivi e del riconoscimento del finanziamento a consuntivo.

Ai fini della determinazione del contributo a consuntivo, per i destinatari delle attività formative che non abbiano seguito il numero di ore minimo di frequenza dell'azione formativa, è possibile presentare dei giustificati motivi che saranno valutati dal Fondo caso per caso. Verrà accettata e valutata dal Fondo la documentazione presentata esclusivamente per le seguenti motivazioni:

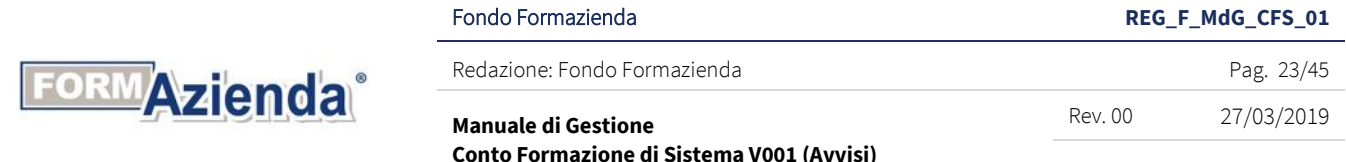

- malattie:
- infortuni;
- dimissioni;
- licenziamenti per giusta causa senza preavviso;
- maternità anticipate;
- permessi obbligatori (Legge n.104/92, parentali ecc.).

Costituiranno giustificativi ammissibili, esclusivamente, certificati (malattia, infortuni ecc.) o atti (dimissioni), mentre non sono ammesse le dichiarazioni o autocertificazioni anche se rilasciate ai sensi del DPR n. 445/00.

Le cause oggetto di giustificati motivi sono valutabili esclusivamente se intervenute e riscontrabili, nel periodo che va dalla data della comunicazione dell'elenco partecipanti fino alla data di conclusione delle attività formative.

### <span id="page-22-0"></span>II. 2.3. DELEGA

Il Soggetto Gestore deve prioritariamente svolgere in proprio le attività del Piano Formativo/Progetto Quadro in quanto, in qualità di Ente di formazione accreditato al Repertorio delle strutture formative del Fondo Formazienda, deve disporre di capacità organizzative, strutture ed attrezzature idonee alla gestione ed attuazione del Piano Formativo/Progetto Quadro.

Tuttavia, Formazienda riconosce la possibilità al Soggetto Gestore di fare ricorso alla delega a Soggetti Terzi per l'acquisizione di particolari competenze specialistiche necessarie per la realizzazione delle attività formative di cui il Soggetto Gestore non è in possesso. In tal caso la delega dovrà necessariamente avere le seguenti caratteristiche:

- che si tratti di acquisizioni qualificate che conferiscono all'operazione un apporto di tipo integrativo e/o specialistico di cui l'attuatore non disponga in maniera diretta;
- che si tratti di interventi formativi rivolti al personale dipendente di imprese non dotate di centro di formazione interna;
- che il valore complessivo delle attività delegate non sia superiore al 30% del valore complessivo del Piano Formativo/Progetto Quadro.

Il Soggetto Terzo delegato non può affidare ad altri soggetti in tutto o in parte le attività a lui delegate.

Il Soggetto Gestore deve, comunque, gestire in proprio le varie fasi operative: direzione, designer, coordinamento, amministrazione – per tale intendendosi anche attività di segreteria - del Piano Formativo/Progetto Quadro nel suo complesso. Per gestione in proprio si intende quella effettuata attraverso proprio personale dipendente o parasubordinato, ovvero mediante ricorso a prestazioni professionali individuali.

Il Soggetto Gestore è tenuto a manifestare esplicitamente la volontà di ricorrere alla delega a Soggetti Terzi nella proposta progettuale in cui devono essere dettagliatamente descritti e motivati tutti gli elementi caratterizzanti la delega.

Nel caso di comprovata urgenza per i Piani Formativi/Progetti Quadro già avviati, il Soggetto Gestore può ricorrere alla delega inoltrando preventiva richiesta motivata di autorizzazione al Fondo via pec

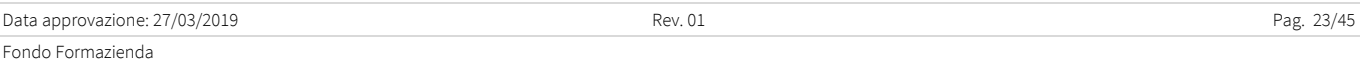

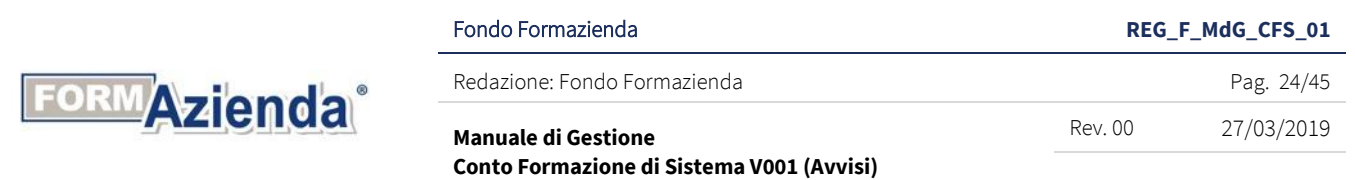

all'indirizzo [variazioni@pec.formazienda.com](mailto:variazioni@pec.formazienda.com), specificando nell'oggetto della mail "*l'Avviso di riferimento, l'ID. del Piano Formativo/Progetto Quadro e la dicitura richiesta autorizzazione delega*".

Sia al momento della presentazione della proposta progettuale che dopo l'avvio delle attività del Piano Formativo/Progetto Quadro, nella richiesta di delega, il Soggetto Gestore dovrà riportare le seguenti informazioni:

- le generalità del Soggetto Terzo delegato;
- la descrizione dell'attività svolta dal Soggetto Terzo con particolare riferimento all'esperienza e alla competenza specifica del soggetto affidatario nella materia oggetto della delega;
- la motivazione della delega, descrivendo le ragioni tecniche o organizzative per cui il Soggetto Gestore non dispone, secondo la tempistica di realizzazione dell'intervento, delle competenze necessarie per l'esecuzione delle prestazioni che intende affidare a terzi;
- la descrizione dell'attività delegata, definendo in modo puntuale e non generico l'oggetto e il contenuto specialistico della delega, identificando le specifiche azioni formative o le altre attività da delegare;
- l'importo dell'attività oggetto di delega dettagliando le quantità e i corrispettivi unitari nell'ambito dell'importo complessivo, la loro congruità rispetto ai valori di mercato anche in relazione al livello e alla qualificazione delle risorse utilizzate. In caso di ricorso a Soggetti Terzi fornitori abituali devono essere forniti gli elementi che comprovano la ricorrenza del rapporto e l'applicazione di condizioni contrattuali in linea con quelle normalmente praticate dagli stessi fornitori, corredata da eventuale documentazione allegata in formato elettronico. I predetti elementi devono essere poi richiamati nel contratto di affidamento della delega al fornitore incaricato.

Alla richiesta di delega dovranno essere, inoltre, allegati:

- la visura camerale:
- il *curriculum* del Soggetto Terzo da delegare che deve documentare l'esperienza e la competenza del soggetto da incaricare nella specifica attività che si prevede di delegare, con particolare riferimento agli incarichi svolti, ai committenti, alle date, agli importi, al livello e alla specializzazione delle risorse professionali di cui dispone;
- la Convenzione o Contratto tra le parti, con evidenza degli incarichi e i relativi costi.

Il Fondo comunicherà tramite pec, dal medesimo indirizzo di posta elettronica, l'autorizzazione o il diniego alla richiesta di autorizzazione alla delega entro, di norma, 15 giorni dal ricevimento della richiesta e dei relativi allegati. In caso di richiesta incompleta il Fondo potrà chiedere al Soggetto Gestore eventuali integrazioni. Non costituisce fattispecie di delega:

- il ricorso a prestazioni professionali individuali (persone fisiche, siano essi liberi professionisti con Partita Iva, collaboratori, o altro);
- il ricorso a prestazioni di imprese individuali;
- l'affidamento della realizzazione delle attività da parte di associazioni o consorzi o società consortili ai propri associati o consorziati, o da imprese ad altre imprese facenti parte dello stesso gruppo. In questi casi i soggetti affidatari devono rendicontare le spese a costi reali, esibendo i

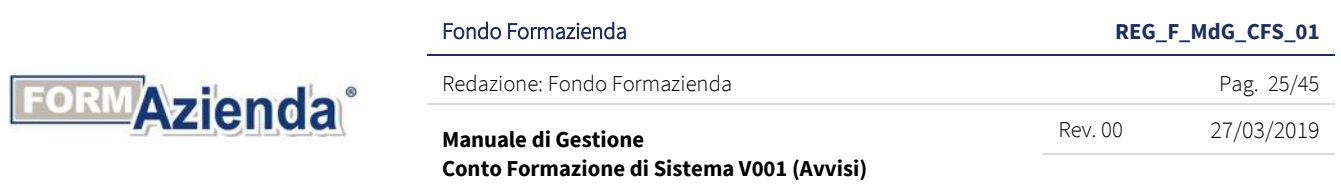

giustificativi che saranno assunti nella documentazione del Soggetto Gestore, a prescindere dagli eventuali obblighi di fatturazione interna;

- prestazioni/servizi aventi carattere meramente esecutivo, accessorio e strumentale rispetto alle finalità del Piano Formativo/Progetto Quadro, come ad esempio il noleggio di attrezzature; l'acquisto di spazi pubblicitari; le spese di organizzazione per l'espletamento delle azioni formative, la stampa, legatoria, litografia, riproduzione grafica e microfilmatura; le traduzioni e interpretariato; il facchinaggio, magazzinaggio e spedizioni; l'acquisto di materiale didattico; l'acquisto di cancelleria; l'acquisto di materiale di consumo per il funzionamento delle attrezzature degli uffici o degli automezzi.

### <span id="page-24-0"></span>II. 2.4. PARTENARIATO

Il rapporto di partenariato non è configurabile come delega a terzi ed è assimilabile alla figura del mandato senza rappresentanza. I Soggetti Partner non possono essere destinatari di ulteriori attività concesse in delega. La gestione delle attività da parte dei Soggetti Partner avviene alle stesse condizioni previste per il Soggetto Gestore, compreso l'obbligo di rendicontare le spese effettivamente sostenute (costi reali) nell'ambito delle spese ammissibili previste dal Fondo e dall'Avviso, senza ricarichi di alcun genere anche nel caso di ricorso ad UCS.

Diversamente dalle deleghe, le motivazioni per l'affidamento di attività a Soggetti Partner, oltre che per la realizzazione di apposite attività specialistiche o anche per ragioni organizzative da esplicitare, possono essere connesse anche all'obiettivo di accrescere il livello di condivisione dell'iniziativa sul territorio favorendo il coinvolgimento di altri soggetti esterni, pubblici o privati, purché ne venga dimostrata la qualificazione nelle attività da svolgere.

L'ammontare dell'attività affidata al/i Soggetto/i Partner non può eccedere il 50% del costo complessivo del Piano Formativo/Progetto Quadro.

In ogni caso, l'importo totale degli affidamenti a soggetti delegati e a soggetti partner non può superare il 50% del costo complessivo del Piano Formativo/Progetto Quadro.

Il Soggetto Partner non può essere, in nessun caso, incaricato dello svolgimento delle seguenti attività:

- direzione, designer, coordinamento e segreteria/amministrazione del Piano Formativo/Progetto Quadro nel suo complesso;
- attività senza alcun valore aggiunto e che contribuiscono ad aumentare il costo complessivo del Piano Formativo/Progetto Quadro;
- accordi stipulati con intermediari o consulenti in cui il pagamento è espresso in percentuale rispetto al costo totale del Piano Formativo/Progetto Quadro, a meno che tale pagamento sia giustificato dal Soggetto Gestore con riferimento all'effettivo valore dei servizi prestati.

Possono essere considerati soggetti partner:

- università;
- enti espressione delle Università;
- enti espressione delle Camere di Commercio;
- enti accreditati presso la Regione;

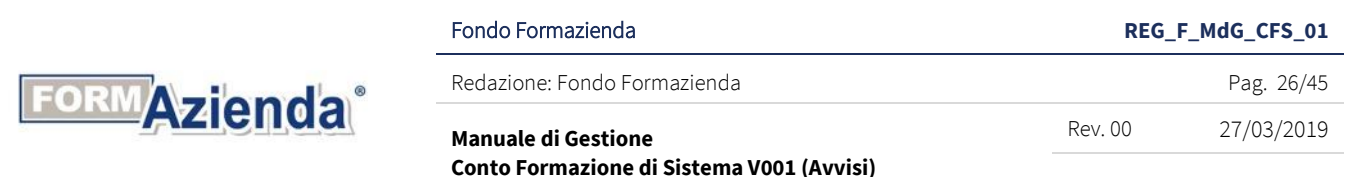

- enti di formazione accreditati al Repertorio delle Strutture Formative del Fondo;
- soggetti in possesso di specifiche competenze nell'erogazione della formazione oggetto del finanziamento.

È ammessa la possibilità di avvalersi di uno o più Soggetti Partner solo ed esclusivamente se inserito nel formulario di candidatura; pertanto l'approvazione del Piano Formativo/Progetto Quadro ne costituisce autorizzazione. Nella proposta progettuale al momento della candidatura, il Soggetto Gestore è tenuto ad indicare:

- le generalità del Soggetto Partner;
- la descrizione analitica dell'attività specifica affidata al Soggetto Partner;
- la descrizione dell'attività svolta dal Soggetto Partner;
- importo dell'attività affidata al Soggetto Partner.

Dovranno essere, inoltre, allegati alla proposta progettuale:

- il *curriculum vitae* del Soggetto Partner che realizza l'attività;
- il contratto/convenzione/accordo tra le parti, con evidenza delle attività da svolgere, le modalità di esecuzione ed i costi preventivati.

Formazienda rimane terzo rispetto al rapporto tra Soggetto Partner e Soggetto Gestore. Il Soggetto Gestore rimane, comunque, l'unico interlocutore responsabile nei confronti del Fondo.

### <span id="page-25-0"></span>II. 2.5. VARIAZIONI DEL PIANO FORMATIVO/PROGETTO QUADRO

Le regole relative alle variazioni dell'impianto progettuale del Piano Formativo/Progetto Quadro approvato sono disciplinate nel singolo Avviso.

Le istanze di autorizzazione devono essere inoltrate dal Soggetto Gestore, utilizzando il *format* "Istanza di variazioni" reperibile nella sezione "Documentazione" del gestionale FormUp, a mezzo pec all'indirizzo di posta elettronica [variazioni@pec.formazienda.com](mailto:variazioni@pec.formazienda.com), specificando nell'oggetto della mail "*l'Avviso di riferimento, l'ID. del Piano Formativo/Progetto Quadro e la dicitura variazioni impianto progettuale*". Il Fondo comunicherà tramite pec, dal medesimo indirizzo di posta elettronica, l'autorizzazione o il diniego alla richiesta di variazione del Piano Formativo/Progetto Quadro.

Variazioni riscontrate in sede di verifica ispettiva in itinere e in sede di verifica rendicontuale *ex post* non comunicate/non autorizzate possono comportare il non riconoscimento delle spese relative.

### <span id="page-25-1"></span>II. 2.6. VARIAZIONE DELLE AZIONI FORMATIVE

Qualora durante la realizzazione dell'azione formativa il Soggetto Gestore avesse la necessità di apportare variazioni rispetto a quanto comunicato all'avvio della stessa, deve provvedere attraverso il sistema informativo gestionale FormUp.

Tale procedura va applicata, nel rispetto delle tempistiche indicate, ove le variazioni riguardino quanto evidenziato in tabella:

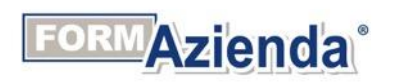

Fondo Formazienda **REG\_F\_MdG\_CFS\_01**

Redazione: Fondo Formazienda **Pag. 27/45** edazione: Pag. 27/45

Rev. 00 27/03/2019

**Manuale di Gestione Conto Formazione di Sistema V001 (Avvisi)** 

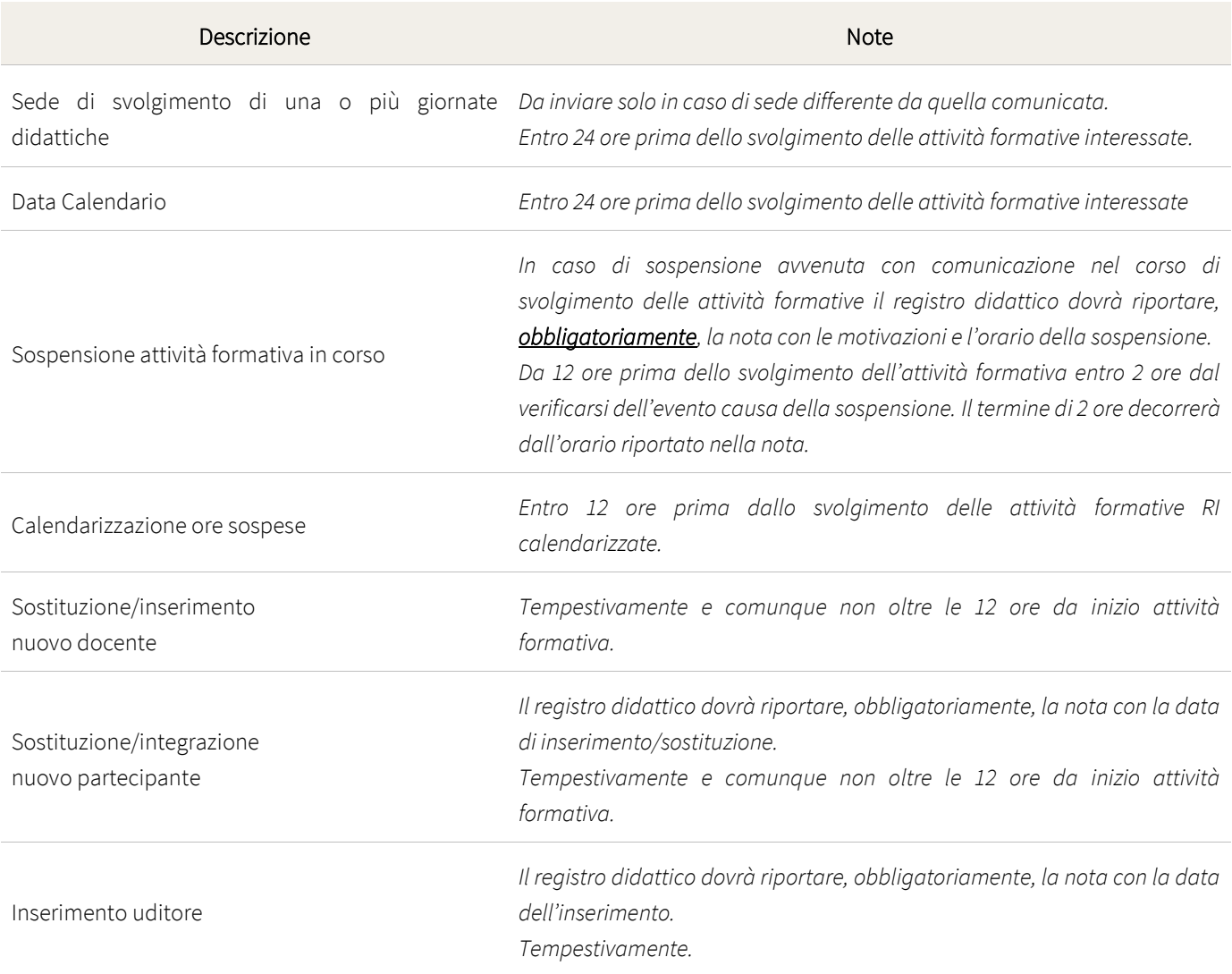

Il Soggetto Gestore deve inoltre provvedere al *download* delle comunicazioni di variazione effettuate da conservare agli atti, in originale e firmate, ai fini delle verifiche da parte del Fondo o di propri incaricati.

I nuovi partecipanti potranno essere inseriti, ad integrazione o in sostituzione, purché posseggano le medesime caratteristiche dei destinatari previste nei singoli Avvisi e le medesime esigenze formative dei partecipanti indicati nell'azione formativa. Si specifica che l'inserimento di un nuovo partecipante potrà avvenire solo se il numero totale delle ore di formazione erogate alla data di inserimento, non sia superiore al 25% del totale delle ore di formazione dell'azione formativa.

In caso di attività formative organizzate per conformarsi alla vigente normativa nazionale e regionale in materia di formazione obbligatoria (finanziabile attraverso il Conto Formazione di Sistema solo nel caso in cui l'impresa beneficiaria abbia optato per il regime di Aiuti di Stato in "*de minimis*") l'inserimento di un nuovo partecipante potrà avvenire solo se il numero totale delle ore di formazione erogate, alla data di

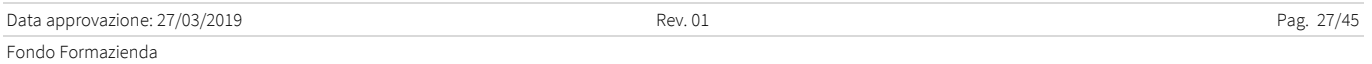

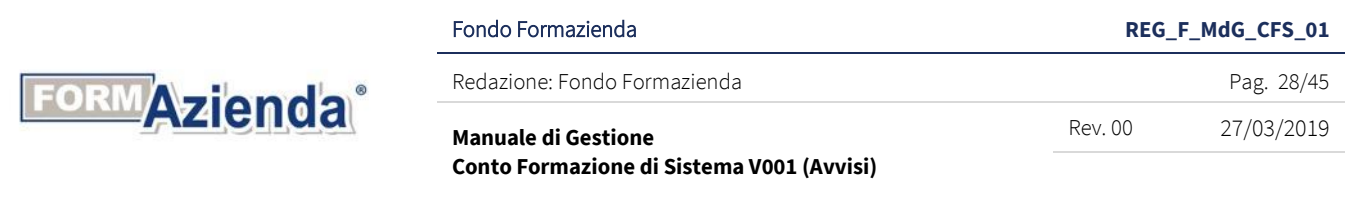

inserimento, consentirà il raggiungimento della frequenza minima (es. normativa in materia di salute e sicurezza sul lavoro: numero totale delle ore di formazione erogate, alla data di inserimento, non sia superiore al 10% del totale delle ore di formazione dell'azione formativa).

È ammessa la presenza degli uditori per i quali non è previsto alcun riconoscimento di spese, direttamente o indirettamente connesse al Progetto Formativo finanziato.

L'ammissione alla frequenza degli uditori non deve in alcun modo pregiudicare l'attività formativa preventivata, né dal punto di vista didattico né dal punto di vista logistico.

Gli uditori devono essere chiaramente contrassegnati e distinti nel registro didattico e di presenza, rispetto ai nominativi degli allievi effettivi e firmare il registro didattico e di presenza.

Possono partecipare in qualità di uditori gli imprenditori, i legali rappresentanti, gli amministratori, stagisti, tirocinanti, lavoratori a voucher e tutte quelle figure professionali che collaborino costantemente con l'impresa e con un rapporto contrattuale formalizzato in corso con l'impresa.

Tali destinatari non potranno né partecipare in via esclusiva alle attività formative, né potranno sostituire i partecipanti effettivi. Pertanto, non saranno calcolabili ai fini del raggiungimento degli obiettivi previsti dal Piano Formativo/Progetto Quadro

Il numero di uditori non può superare quello degli allievi effettivi; il riscontro di tale circostanza può comportare la revoca parziale o totale del finanziamento relativo all'azione formativa in cui è accertata tale condizione.

Gli uditori devono essere comunicati ufficialmente al Fondo in fase di avvio del Progetto Formativo o, nel caso in cui vengano individuati successivamente, prima della loro partecipazione all'attività formativa,

Gli uditori potranno essere inseriti in qualità di partecipanti, ad integrazione o subentrando ai partecipanti effettivi, in qualsiasi momento dell'attività formativa, solo nel caso l'uditore sia stato già formalmente comunicato entro il periodo di erogazione del 25% del totale delle ore di formazione dell'azione formativa; in caso di attività formative organizzate per conformarsi alla vigente normativa nazionale e regionale in materia di formazione obbligatoria entro il limite massimo che consente il raggiungimento della frequenza minima, purché abbia le medesime caratteristiche dei destinatari previste nei singoli Avvisi, con la conseguente convalida delle ore di frequenza precedenti il subentro ai fini del calcolo della percentuale di presenza minima per l'eleggibilità del partecipante.

In caso di visita ispettiva in itinere avvenuta prima del termine previsto per le comunicazioni di variazione per "Sospensione attività formativa in corso", "Sostituzione/inserimento nuovo docente" e "Subentro/integrazione nuovo partecipante", da parte del Soggetto Gestore, farà fede quanto riscontrato in sede di visita e riportato sul registro didattico e di presenza.

Il mancato rispetto dei termini e delle modalità previsti per la "Sospensione attività formative in corso" e per la variazione della "Data calendario", comporterà, ai fini della determinazione del finanziamento a consuntivo, il mancato riconoscimento delle ore oggetto della sospensione o della variazione.

Ulteriori eventuali indicazioni saranno regolamentate nei singoli Avvisi pubblici emanati dal Fondo.

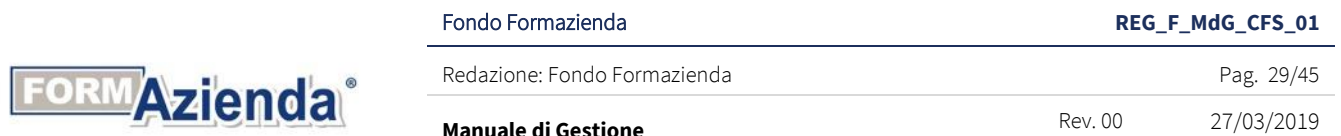

#### **Manuale di Gestione Conto Formazione di Sistema V001 (Avvisi)**

### <span id="page-28-0"></span>FASE 3: CHIUSURA DELLE ATTIVITÀ

Nel paragrafo sono riportate le specifiche operative riguardanti:

- la chiusura delle azioni formative;
- la chiusura del Piano Formativo/Progetto Quadro;
- il monitoraggio delle attività formative;
- la rinuncia al Piano Formativo/Progetto Quadro da parte del Soggetto Gestore.

### <span id="page-28-1"></span>II. 3.1. CHIUSURA AZIONI FORMATIVE

La chiusura delle azioni formative deve essere effettuata dal Soggetto Gestore, unicamente tramite il sistema FormUp, con l'invio della comunicazione di chiusura digitando l'apposito comando (Chiusura Progetto), provvedendo al caricamento di tutti i dati Inoltre, il Soggetto Gestore deve scaricare dal sistema FormUp la documentazione evidenziata in tabella che dovrà essere conservata agli atti, in originale e firmata.

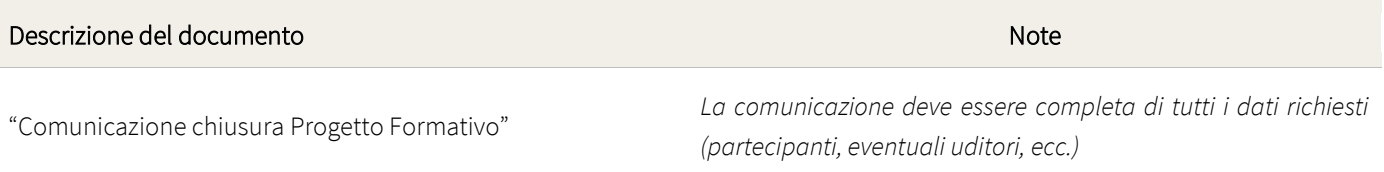

Il Soggetto Gestore deve conservare agli atti, in originale anche la seguente documentazione:

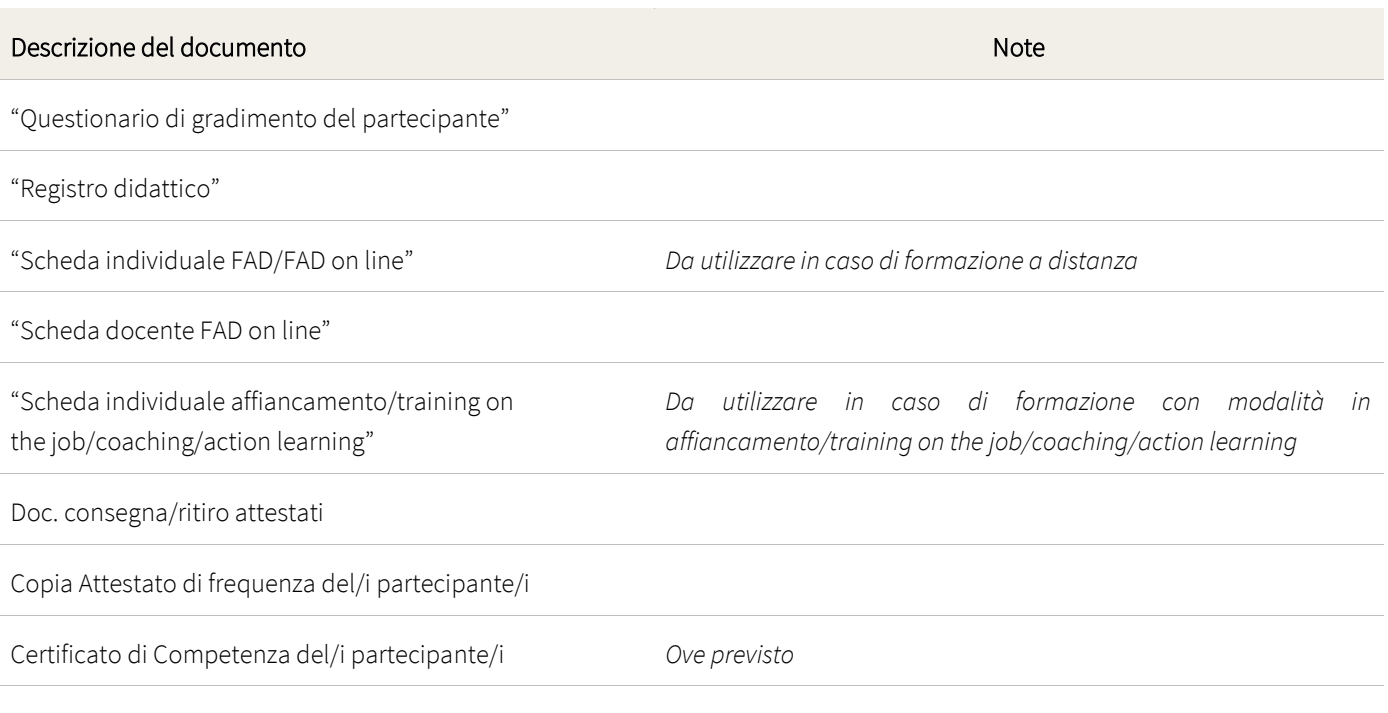

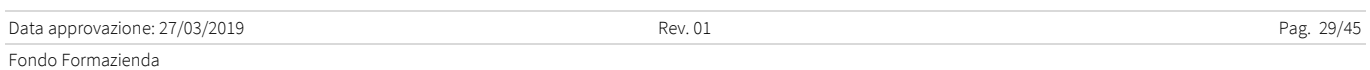

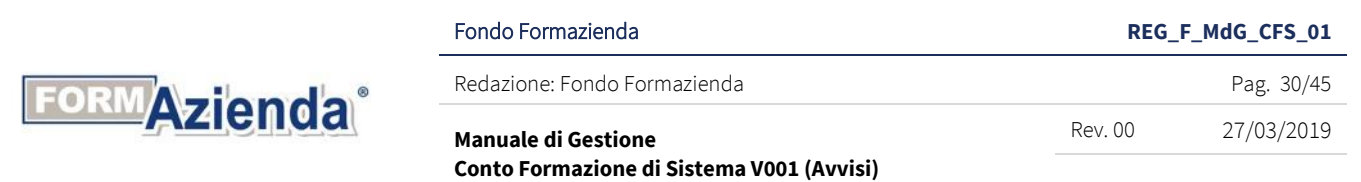

La Comunicazione di chiusura di ogni azione formativa deve avvenire prima della chiusura del Piano Formativo/Progetto Quadro.

Le azioni formative per le quali non verrà riscontrata la comunicazione di chiusura non saranno considerate ai fini della determinazione del contributo a consuntivo.

### <span id="page-29-0"></span>II. 3.2. CHIUSURA DEL PIANO FORMATIVO/PROGETTO QUADRO

La chiusura del Piano Formativo/Progetto Quadro deve essere effettuata dal Soggetto Gestore, unicamente tramite il sistema FormUp, con l'invio della comunicazione di chiusura digitando l'apposito comando "Chiusura Piano Formativo/Progetto Quadro", provvedendo al caricamento di tutti i dati richiesti e della documentazione evidenziata in tabella.

Descrizione del documento nel 1999 del 1999 del 2009 del 2009 del 2009 del 2009 del 2009 del 2009 del 2009 del 2009 del 2009 del 2009 del 2009 del 2009 del 2009 del 2009 del 2009 del 2009 del 2009 del 2009 del 2009 del 200

"Comunicazione chiusura Piano Formativo/Progetto Quadro"

Il Soggetto Gestore deve conservare agli atti il documento trasmesso in originale e firmato.

Il Soggetto Gestore deve comunicare al Fondo Formazienda la conclusione del Piano Formativo/Progetto Quadro, entro il termine indicato nel singolo Avviso, fatte salve eventuali proroghe concesse dal Fondo. In caso di mancata comunicazione di chiusura del Piano Formativo/Progetto Quadro entro i termini previsti, anche in caso di proroga, ai fini della determinazione del finanziamento a consuntivo si considereranno le attività realizzate e correttamente gestite (Comunicazione di avvio/chiusura ecc.) dalla data di comunicazione di avvio dello stesso entro la data di scadenza della durata stabilita nel singolo Avviso o entro i termini previsti dalla proroga se concessa.

### <span id="page-29-1"></span>II. 3.3. MONITORAGGIO DELLE ATTIVITÀ FORMATIVE

Al fine di consentire un monitoraggio qualitativo e quantitativo dei dati relativi al Piano Formativo/Progetto Quadro è fatto obbligo al Soggetto Gestore di caricare sul gestionale FormUp tutti i dati richiesti corrispondenti a quanto risultante nella documentazione conservata in originale e trasmessa al Fondo e, nella sezione "Questionari", i dati riassuntivi relativi a tutti i questionari di gradimento sottoposti ai partecipanti e alle imprese beneficiarie.

Il Soggetto Gestore deve conservare agli atti, in originale, la documentazione evidenziata in tabella:

Descrizione del documento nel 1999 del 1999 del 2009 del 2009 del 2009 del 2009 del 2009 del 2009 del 2009 del 2009 del 2009 del 2009 del 2009 del 2009 del 2009 del 2009 del 2009 del 2009 del 2009 del 2009 del 2009 del 200

Data approvazione: 27/03/2019 Pag. 30/45 Fondo Formazienda

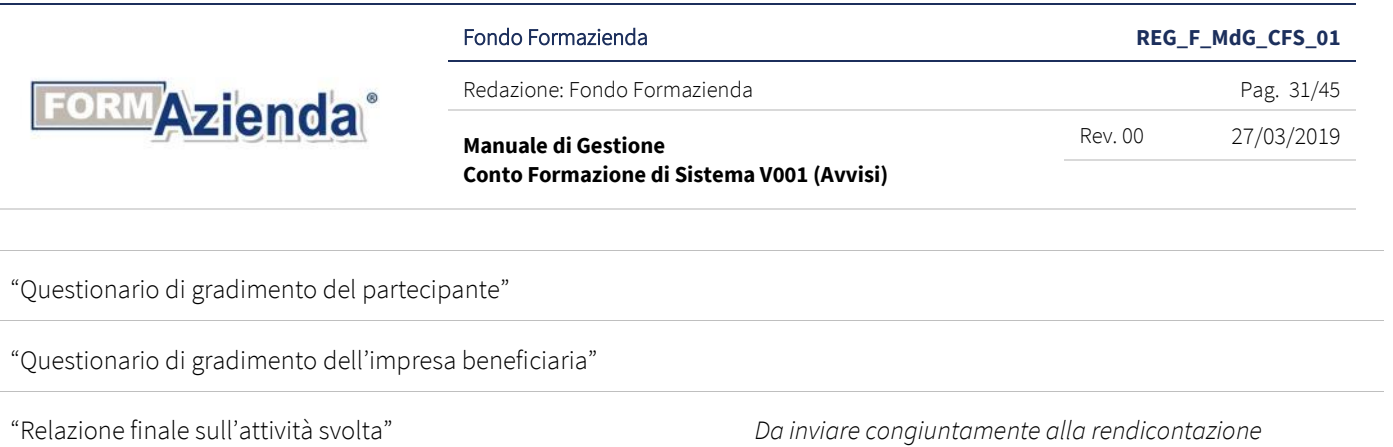

### <span id="page-30-0"></span>II. 3.4. RINUNCIA AL PIANO FORMATIVO/PROGETTO QUADRO DA PARTE DEL SOGGETTO GESTORE

Il Soggetto Gestore, qualora intenda rinunciare all'attuazione dell'intero Piano Formativo/Progetto Quadro, dovrà darne comunicazione motivata ed immediata a Formazienda, mezzo mail di posta certificata all'indirizzo [rinuncia@pec.formazienda.com](mailto:rinuncia@pec.formazienda.com), specificando nell'oggetto della mail "*l'Avviso di riferimento, l'ID. del Piano Formativo/Progetto Quadro e la dicitura rinuncia Piano Formativo/Progetto Quadro*". I finanziamenti eventualmente già ricevuti a titolo di anticipazione, maggiorati degli interessi legali dovuti per il periodo di disponibilità delle somme antecedentemente erogate dovranno essere restituiti nei tempi e nei modi comunicati dal Fondo.

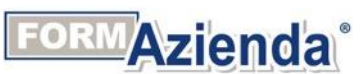

Redazione: Fondo Formazienda **Pag. 32/45** Pag. 32/45

Fondo Formazienda **REG\_F\_MdG\_CFS\_01**

**Manuale di Gestione** 

**Conto Formazione di Sistema V001 (Avvisi)** 

## Rev. 00 27/03/2019

### <span id="page-31-0"></span>FASE 4: RENDICONTAZIONE ED EROGAZIONE DEL FINANZIAMENTO

Nel paragrafo sono riportate le specifiche operative riguardanti:

- i criteri generali di rendicontazione;
- il Piano Finanziario;
- i criteri generali di eleggibilità ed ammissibilità delle spese;
- la documentazione giustificativa delle spese sostenute;
- la documentazione giustificativa dei pagamenti sostenuti;
- la gestione amministrativo-contabile delle risorse;
- la rendicontazione a "Costi Reali";
- la rendicontazione a "UCS";
- la modalità di rimborso da parte del Fondo;
- le cause di revoca del finanziamento.

### <span id="page-31-1"></span>II. 4.1. CRITERI GENERALI DI RENDICONTAZIONE

Il Soggetto Gestore è l'unico responsabile per la rendicontazione finale dell'attività formativa (Piano Formativo/Progetto Quadro) approvato e finanziato dal Fondo Formazienda.

Il rendiconto deve pervenire a Formazienda entro la scadenza indicata nel singolo Avviso.

In aggiunta alla rendicontazione finale, nei singoli Avvisi possono essere previste la possibilità e le scadenze di presentazione di rendicontazioni intermedie.

La tipologia di rendicontazione (costi reali o UCS) è stabilita nel singolo Avviso.

È facoltà del Fondo richiedere integrazioni documentali, anche di tipo amministrativo contabile, e/o chiarimenti rispetto alla documentazione presentata o a quanto in essa dichiarato.

Il Consiglio di Amministrazione delibera il finanziamento riconosciuto a consuntivo a seguito del controllo effettuato dal Fondo sulle rendicontazioni.

### <span id="page-31-2"></span>II. 4.2. PIANO FINANZIARIO

Il Piano Finanziario è un documento strutturato in macro-voci e voci di spesa secondo lo schema disponibile nell'allegato al presente Manuale (Linee guide per la rendicontazione delle spese) e nel formulario di candidatura.

Il Piano deve essere compilato sia in fase di presentazione della proposta progettuale per la stima del budget del Piano Formativo/Progetto Quadro (Preventivo) che in fase di rendicontazione delle spese sostenute (Consuntivo) per la realizzazione delle attività formative (Rendiconto finale).

Il Piano Finanziario/Progetto Quadro può contenere importi riconducibili a costi reali o a UCS, secondo le previsioni dell'Avviso di riferimento.

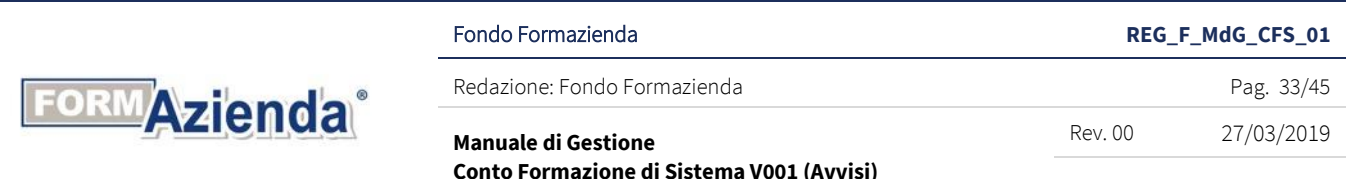

### <span id="page-32-0"></span>II. 4.3. VARIAZIONI DEL PIANO FINANZIARIO

È richiesta la presentazione preventiva di una comunicazione per variazioni e/o rimodulazioni degli importi nelle voci di spesa tra differenti categorie, di importo inferiore o uguale al 20% con riferimento alla macro-voce di spesa più bassa.

È richiesta istanza di autorizzazione per le variazioni e/o rimodulazioni del preventivo tra differenti categorie, uguale o superiore al 20% con riferimento alla macro-voce di spesa più bassa, sottoscritta dal legale rappresentante del Soggetto Gestore.

Nella comunicazione o istanza di autorizzazione il Soggetto Gestore è tenuto a:

- motivare la richiesta di variazione e/o rimodulazione;
- dichiarare che qualunque delle possibili variazioni non è onerosa rispetto al preventivo finanziario approvato;
- dichiarare che tali variazioni di oggettiva necessità, non comportano una modifica agli obiettivi generali del Piano Formativo/Progetto Quadro e ai risultati attesi dello stesso, o, se la comportano, a motivarla debitamente.

In fase di rendicontazione, il Soggetto Gestore deve evidenziare tutte le variazioni apportate rispetto al preventivo finanziario approvato.

Le comunicazioni/istanze di autorizzazione devono essere effettuate utilizzando il *format* "Istanza di variazione" disponibile nell'area riservata del sistema FormUp.

Nel caso in cui la variazione comporti un'autorizzazione da parte del Fondo, quest'ultimo comunicherà tramite pec, dal medesimo indirizzo di posta elettronica, l'autorizzazione o il diniego alla richiesta di variazione.

In seguito ad approvazione da parte del Fondo, il Soggetto Gestore aggiorna i dati inviando mezzo posta certificata il preventivo modificato. La relativa documentazione dovrà essere conservata agli atti e presso la sede del Soggetto Gestore.

Variazioni riscontrate in sede di verifica ex post non comunicate e/o non autorizzate possono comportare il non riconoscimento delle relative spese.

Formazienda, nei singoli Avvisi, può stabilire un numero massimo di richieste di variazione e/o rimodulazione del preventivo di spesa approvato, le relative percentuali massime di variazione e/o rimodulazione e le tempistiche di presentazione delle stesse.

### <span id="page-32-1"></span>CRITERI GENERALI DI ELEGGIBILITÀ E AMMISSIBILITÀ DELLE SPESE

### <span id="page-32-2"></span>II. 4.4. ELEGGIBILITÀ DELLE SPESE

Le spese dovranno essere sostenute nell'ambito del periodo di eleggibilità che va dalla data di pubblicazione dell'Avviso fino alla data di presentazione della rendicontazione.

Tutti i costi oggetto della rendicontazione finale devono essere stati finanziariamente sostenuti (integralmente pagati) prima della sua presentazione, fatti salvi gli oneri a pagamento differito in base alle vigenti normative.

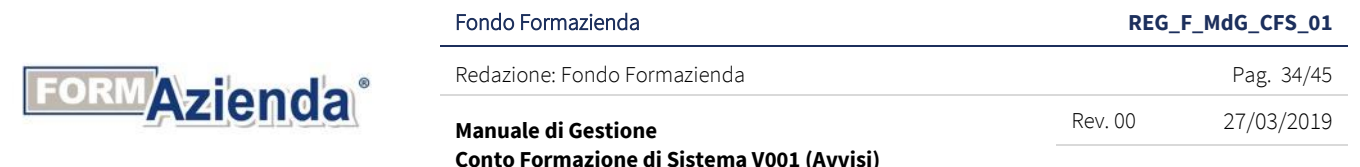

### <span id="page-33-0"></span>II. 4.5. AMMISSIBILITÀ DELLE SPESE

In termini generali le spese, per essere considerate ammissibili, devono essere:

- pertinenti ed imputabili ad attività previste nella proposta progettuale approvata, sia per quanto riguarda l'inerenza che la localizzazione delle operazioni svolte;
- effettivamente sostenute nell'ambito del periodo di eleggibilità corrispondenti a pagamenti integralmente eseguiti nei tempi di impegno della spesa previsti dalla modalità di finanziamento;
- riferibili dell'attività formativa temporalmente realizzate nel periodo di validità dell'intervento;
- comprovabili, sulla base di fatture quietanzate o di documenti aventi forza probatoria equivalente, supportate da atti di impegno conformi e dagli altri giustificativi previsti nel presente documento attestanti lo svolgimento delle attività o l'utilizzo dei beni in relazione alla proposta progettuale approvata;
- legittime, conformi ai requisiti ed alle condizioni del presente documento e alle previsioni dei documenti contrattuali ed alle norme contabili e fiscali in vigore;
- contabilizzate, con registrazioni conformi alle disposizioni di legge, ai principi contabili ed alle prescrizioni stabilite in questo documento;
- contenute nei parametri e nei limiti autorizzati nel presente documento o specificati nel singolo Avviso per natura e/o per importo.

Sono rendicontabili soltanto le spese che figurano nelle macro-voci del Piano Finanziario (cfr. Allegato). È possibile distinguere le spese in:

- "dirette", ovvero le spese ammissibili che possono essere attribuite direttamente all'attività formativa, chiaramente identificabili e supportata da documentazione giustificativa indicata nell'allegato al presente documento (Linee guide per la rendicontazione delle spese);
- "indirette", ovvero le spese non esclusivamente riconducibili all'attività formativa, in quanto collegate a risorse utilizzate anche per altre attività aziendali. La rendicontazione potrà avvenire su base forfettaria secondo quanto indicato nell'allegato al presente documento (Linee guide per la rendicontazione delle spese).

### <span id="page-33-1"></span>II. 4.6. DOCUMENTAZIONE GIUSTIFICATIVA DELLE SPESE SOSTENUTE

Le spese sostenute devono essere documentate sulla base delle seguenti tipologie di giustificativi, che il Soggetto Gestore deve conservare in originale presso la propria sede legale ed esibire su richiesta del revisore o di Formazienda:

- atti di impegno che generano la prestazione o la fornitura (ordini, incarichi, ordini di servizio al personale interno, contratti, ecc.). Negli atti di impegno devono essere definite con chiarezza le prestazioni o le forniture da eseguire (oggetto, periodo di effettuazione, quantità, corrispettivi unitari, ecc.);
- documenti che attestano lo svolgimento della prestazione o della fornitura (registri delle presenze, fogli individuali, verbali di riunioni ed incontri, report sulle attività svolte, timesheet, prodotti realizzati, ecc.);

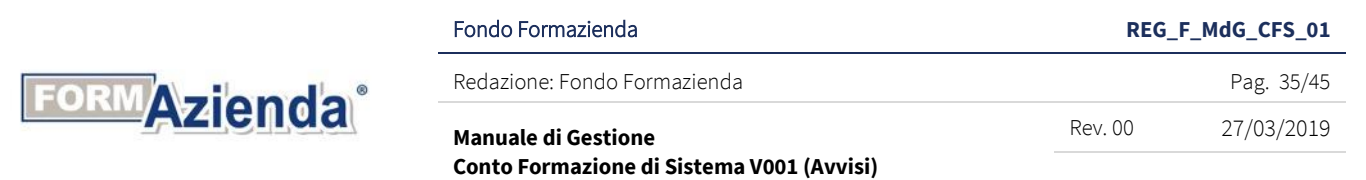

- titoli di spesa che attestano la richiesta di pagamento del prestatore o del fornitore (fatture, note di debito, note spese, ricevute fiscali, ecc.);
- documenti attestanti l'avvenuto pagamento della prestazione o della fornitura (bonifici bancari, R.I.D., assegno circolare non trasferibile intestato al beneficiario).

In caso di titoli di spesa imputati pro-quota, sul documento originale deve essere riportato, con inchiostro indelebile, l'importo parziale imputato e il riferimento all'ID assegnato dal Fondo allo stesso.

### <span id="page-34-0"></span>II. 4.7. DOCUMENTAZIONE GIUSTIFICATIVA DEI PAGAMENTI EFFETTUATI

Sono ammesse le seguenti modalità di pagamento delle spese:

- assegno bancario e/o circolare non trasferibile; in tal caso, è necessario inserire nella documentazione la fotocopia del titolo (assegno) recante dichiarazione di ricevuta a firma del beneficiario e l'evidenza dell'avvenuto pagamento tramite estratto conto bancario anche del beneficiario;
- bonifico bancario; in tal caso è obbligatorio inserire nella documentazione agli atti l'evidenza dell'avvenuto pagamento tramite estratto conto bancario.

È ammessa la modalità di pagamento in contanti per importi non eccedenti € 250,00; tali pagamenti dovranno essere giustificati da scontrino fiscale "intelligente" o altro documento equipollente. Non sono ammesse le seguenti quietanze:

- documentazione amministrativa interna;
- disposizioni di pagamento;
- comunicazioni numero di C.R.O. a mezzo e-mail;
- <span id="page-34-1"></span>- timbro con dicitura "PAGATO" sul documento contabile.

### II. 4.8. GESTIONE AMMINISTRATIVO-CONTABILE DELLE RISORSE

I Soggetti Gestori sono tenuti a gestire le risorse attraverso un sistema contabile ed una codificazione appropriata dei costi per singolo Piano Formativo/Progetto Quadro, correlati alla contabilità generale. Su tutti i documenti amministrativi e contabili deve essere indicato il Codice Unico di Progetto (CUP), oltre al codice identificativo del Piano Formativo/Progetto Quadro comunicati dal Fondo.

I Soggetti Gestori devono predisporre gli atti necessari e conservare in originale la documentazione amministrativa e/o contabile, eseguendo una raccolta ordinata ed archiviando la documentazione con modalità finalizzate ad agevolare l'attività di controllo.

Ferme restando le disposizioni civilistiche e fiscali in materia di conservazione delle scritture contabili e relativa documentazione, i documenti giustificativi relativi alle spese sostenute devono essere conservati in originale e tenuti a disposizione per un periodo di dieci anni successivi alla chiusura del Piano Formativo/Progetto Quadro. Al fine di valutarne l'ammissibilità, tutti i costi devono essere documentati e suddivisi per voci di spesa (salvo il ricorso a voucher e costi standard).

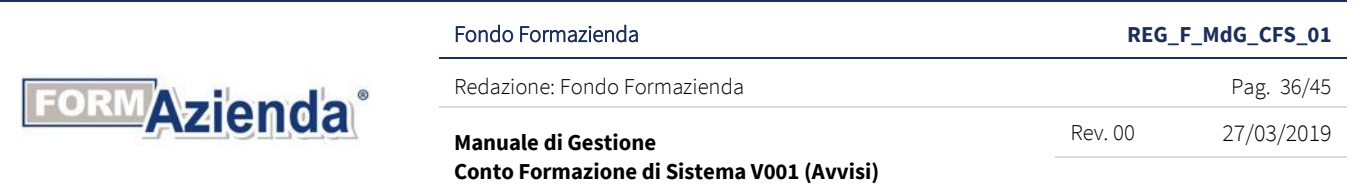

### <span id="page-35-0"></span>II. 4.9. RENDICONTAZIONE A "COSTI REALI"

Tale modalità di rendicontazione si basa sulle spese effettivamente sostenute e pagate, direttamente riferibili all'attività prevista nel Piano Formativo/Progetto Quadro, dimostrabili con documentazione specifica, disaggregabili per voci e riconducibili singolarmente all'articolazione del preventivo approvato. La presentazione della rendicontazione deve essere effettuata tramite il sistema FormUp, provvedendo al caricamento di tutti i dati richiesti ed i documenti evidenziati in tabella digitando sul comando "Presentazione rendicontazione".

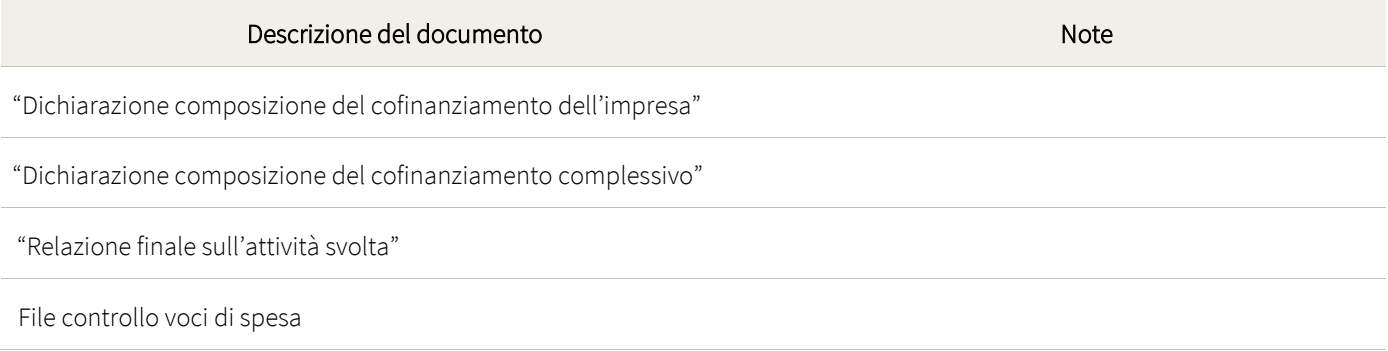

### <span id="page-35-1"></span>II. 4.10. DETERMINAZIONE DEL FINANZIAMENTO A CONSUNTIVO A "COSTI REALI"

Il 100% dei costi ammissibili, come da preventivo di spesa approvato dal Fondo (o sue successive modifiche comunicate/autorizzate), è riconoscibile, fatto salvo il riconoscimento delle spese sulla base dei giustificativi di spesa, a condizione che:

a) siano state interamente realizzate le ore corso previste;

b) almeno il 75% dei destinatari previsti abbia partecipato ad almeno il 75% del totale delle ore previste. In caso contrario il contributo sarà riparametrato secondo la seguente formula:

(finanziamento previsto / n. ore previste) x n. ore realizzate

------------------------------------------------------------------------------------- x destinatari formati

n. destinatari previsti

dove per:

- "finanziamento previsto" si intende il finanziamento pubblico approvato in candidatura dal C.d.A. del Fondo;
- "n. ore previste" si intendono le ore di formazione totali previste dal Piano Formativo/Progetto Quadro approvato;
- "n. ore realizzate" si intendono le ore di formazione effettivamente svolte e riconosciute valide riscontrate dai registri didattici e/o dalle schede individuali;

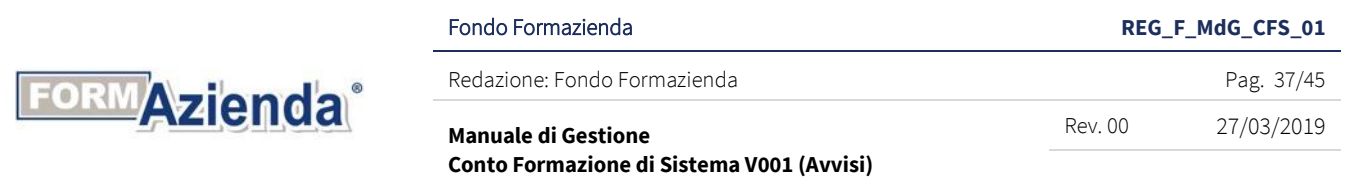

- "n. destinatari previsti" si intendono i destinatari totali previsti dal Piano Formativo/Progetto Quadro approvato;
- "destinatari formati" si intendono i destinatari delle attività formative che abbiano raggiunto la frequenza minima del 75% del totale delle ore dell'azione formativa/Progetto Formativo di riferimento. Sul punto si segnala che, nell'applicazione della formula, il numero dei destinatari formati non può essere superiore al numero dei destinatari previsti.

### <span id="page-36-0"></span>II. 4.11. RENDICONTAZIONE A "UCS"

L'adozione della UCS ai fini della quantificazione del finanziamento a consuntivo determina una semplificazione delle procedure di gestione nella fase di verifica rendicontuale, sia da parte del Fondo sia da parte del Soggetto Gestore, in quanto la realizzazione dell'attività prevista nel Piano Formativo/Progetto Quadro non deve essere comprovata da documenti giustificativi di spesa.

La presentazione della rendicontazione deve essere effettuata tramite il sistema FormUp, provvedendo al caricamento di tutti i dati richiesti e della documentazione evidenziata in tabella digitando il comando "Presentazione rendicontazione".

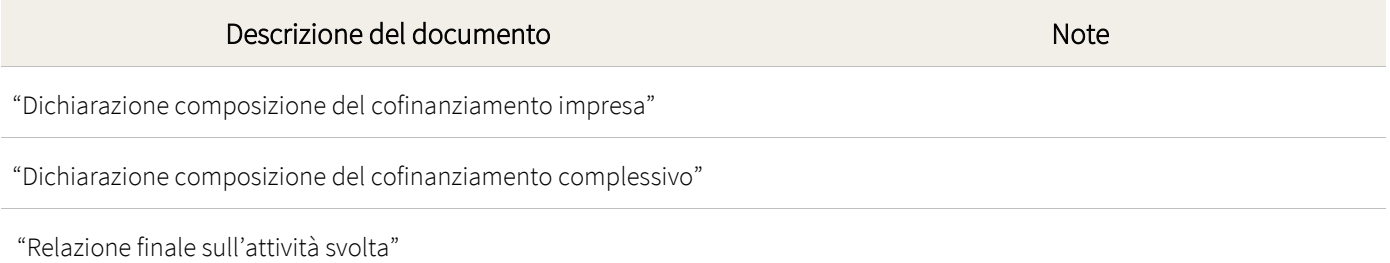

Ai fini delle verifiche da parte del Fondo o di propri incaricati, il Soggetto Gestore deve conservare agli atti, in originale e firmata, la documentazione sopra elencata.

La quota di finanziamento pubblico complessivo dell'intervento formativo regolarmente realizzato è data dal prodotto tra il valore del costo standard individuato dal Fondo ed il numero di ore di formazione effettivamente erogate con il conseguimento dell'obiettivo formativo da parte del numero di allievi effettivamente formati.

Pertanto, salvo specifiche disposizioni contenute nei singoli Avvisi, l'applicazione integrale dei costi standard individuati deriva:

- dalla effettiva realizzazione, da parte del Soggetto Gestore, dell'intero percorso formativo;
- dalla effettiva partecipazione dell'allievo, con certificazione della presenza sull'apposito registro, ad almeno il 75% del totale delle ore di formazione previste;
- dalla conclusione dell'intervento da parte di un numero di allievi non inferiore al 75% dei destinatari previsti.

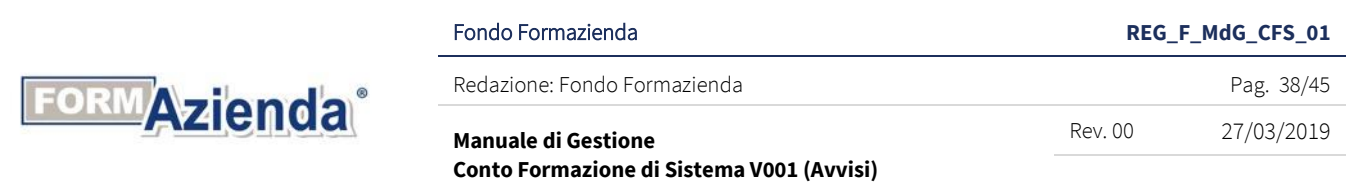

La necessaria attenzione alla verifica dell'effettività e della qualità degli interventi erogati dovrà essere sostenuta anche da una adeguata rilevazione della soddisfazione dei destinatari degli interventi.

In considerazione del fatto che il finanziamento di un Piano Formativo/Progetto Quadro non può produrre margini di profitto, l'importo del finanziamento pubblico risultante deve essere ridotto dal Soggetto Gestore a consuntivo qualora il costo effettivo del Piano Formativo/Progetto Quadro per le Categorie A, B e C del Piano Finanziario risulti inferiore rispetto a quello determinato in fase di preventivo. Costituisce oggetto di riparametrazione tutto ciò che in fase di rendicontazione non risulta conforme a

quanto approvato. I costi standard coprono tutte le componenti del costo del processo attuativo dei corsi, al netto del mancato reddito.

La riparametrazione avverrà analiticamente per ciascuna impresa in rapporto al valore del finanziamento pubblico di pertinenza.

L'applicazione delle UCS non esonera il Soggetto Gestore dall'assicurare, sin dall'avvio delle attività, i seguenti obblighi:

- adozione di una contabilità separata o di un sistema di codificazione contabile adeguato a tutte le transazioni relative all'operazione, ferme restando le norme contabili nazionali;
- utilizzo di un c/c dedicato anche in via non esclusiva;
- conservazione in originale, a disposizione del Fondo, della documentazione delle spese sostenute per la realizzazione delle attività finanziate, per una durata di 10 anni;
- <span id="page-37-0"></span>- garanzia dell'assenza di doppio finanziamento delle spese oggetto dell'operazione.

### II. 4.12. DETERMINAZIONE DEL FINANZIAMENTO A "UCS"

Ai fini della determinazione a consuntivo della quota di finanziamento riconoscibile, Formazienda terrà conto, in modo distinto e separato per ogni singola Azione formativa/Progetto formativo, dei seguenti indicatori fisici:

- numero di allievi formati rispetto al n. minimo previsto;
- numero di ore di didattica erogate e finanziabili rispetto a quelle programmate.

Ai fini dell'applicazione del seguente criterio, si considereranno esclusivamente le Azioni formative/Progetti formativi in cui gli indicatori fisici avranno valori inferiori a quelli previsti e/o programmati.

### Finanziamento pubblico approvato<sup>2</sup> x Ore realizzate x Allievi formati

<sup>2</sup> Nel caso di edizioni preventivate con n. partecipanti ≥4 con la partecipazione di un n. partecipanti <4 verrà applicata una decurtazione di € 15 per ogni ora formativa ai fini della rideterminazione del finanziamento pubblico da utilizzare nell'applicazione del criterio di determinazione del contributo a consuntivo.

Nel caso nel singolo Avviso preveda il riconoscimento di premialità, per le Azioni formative/Progetti formativi per i quali non sono state riscontrate verrà applicata, ove prevista la premialità in candidatura, una decurtazione di € 15 per ogni ora

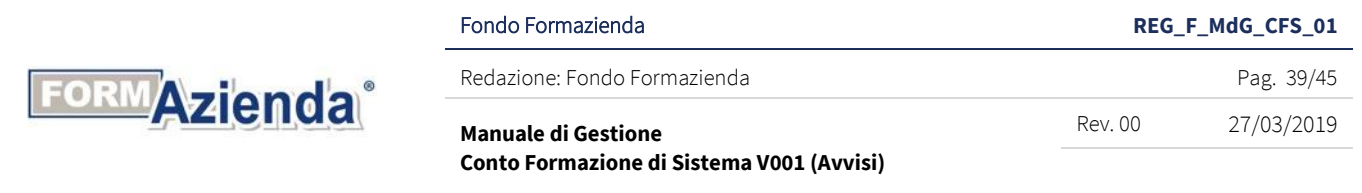

Ore previste x Allievi previsti

dove per:

- "Ore realizzate" si intendono le ore effettivamente svolte riscontrate dai registri didattici e/o dalle schede individuali e riconoscibili ai fini della determinazione del finanziamento;
- "Allievi previsti" si intendono il numero di partecipanti per azione formativa/Progetto Formativo indicato in fase di candidatura come obiettivo minimo;
- "Allievi formati" si intendono i destinatari delle attività formative che abbiano frequentato almeno il 75% del totale delle ore dell'azione formativa/Progetto Formativo.

### <span id="page-38-0"></span>II. 4.13. COFINANZIAMENTO PRIVATO

Per i Piani Formativi/Progetti Quadro cofinanziati con mancato reddito, è necessario individuare in sede preventiva e consuntiva tale componente di costo in misura tale da rispettare l'intensità di aiuto applicabile in base alla normativa comunitaria sugli aiuti di Stato.

La componente economica del mancato reddito eventualmente individuata a titolo di cofinanziamento privato deve intendersi finanziata a costo reale e quindi da documentarsi a consuntivo secondo quanto descritto nell'Allegato *Linee guida per la rendicontazione delle spese sul CFS*.

Qualora non venga prodotto in toto il cofinanziamento aziendale previsto dal Piano Formativo/Progetto Quadro approvato, Formazienda procederà ad una riparametrazione proporzionale della quota di finanziamento pubblico.

Nel caso in cui l'impresa opti per l'erogazione dell'aiuto in conformità al Regolamento "*de minimis*", non è tenuta a garantire il cofinanziamento, che, quindi, non sarà oggetto di controllo da parte del Fondo.

Nel caso in cui, però, il cofinanziamento privato sia dichiarato in fase di candidatura del Piano Formativo/Progetto Quadro, la quota dichiarata diviene importo minimo vincolante da garantire.

### <span id="page-38-1"></span>II. 4.14. MODALITÀ DI RIMBORSO DA PARTE DEL FONDO

L'erogazione al Soggetto Gestore della quota di finanziamento concessa per il Piano Formativo/Progetto Quadro può assumere le seguenti modalità:

- "Acconto e saldo";
- "Rimborso".

Nei singoli Avvisi, è specifica la tipologia e può prevedere l'erogazione di uno o più anticipi.

Nei casi in cui il finanziamento pubblico autorizzato sia superiore alla soglia di € 150.000,00, il Fondo acquisirà la documentazione antimafia ai sensi D.lgs. 06 settembre 2011, n. 159 e successive modifiche ed integrazioni.

formativa ai fini della rideterminazione del finanziamento pubblico da utilizzare nell'applicazione del criterio di determinazione del contributo a consuntivo

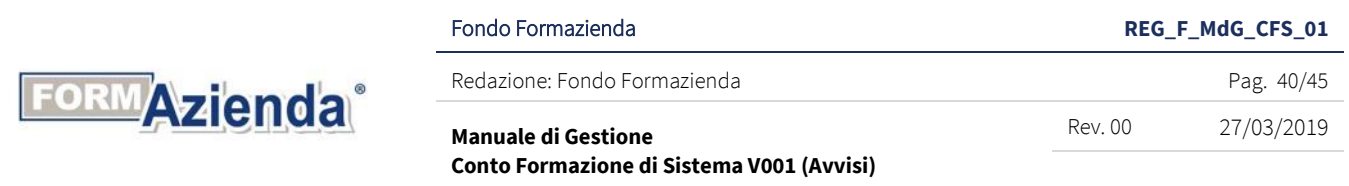

Nel caso di ATI/ATS (costituita o costituenda) l'informazione antimafia sarà chiesta per tutti i componenti l'ATI/ATS.

Il Fondo, decorsi i termini previsti dal suddetto Decreto, potrà procedere alla corresponsione del finanziamento, anche in assenza della documentazione antimafia richiesta, sotto condizione risolutiva dell'esito delle verifiche antimafia.

La suddetta condizione risolutiva decorrerà dalla data in cui il Fondo verrà a conoscenza dell'eventuale esito negativo della verifica. In tal caso, il Soggetto Gestore potrà procedere alla richiesta di acconto utilizzando il *format* "Richiesta di acconto sottoposto a condizione risolutiva" disponibile nell'area riservata del FormUp. In fase di approvazione del rendiconto, prima dell'erogazione del saldo o del rimborso, il Fondo procede ad aggiornare la posizione delle aziende beneficiarie della formazione sul RNA. Qualora il saldo o il rimborso riconosciuti a consuntivo siano inferiori al finanziamento autorizzato si procederà alla eventuale variazione in diminuzione del contributo concesso alla singola impresa. Nel caso, invece, di variazione in aumento il Fondo procederà alla relativa modifica se consentito dalle funzionalità del Registro o, in alternativa, all'inserimento di un ulteriore atto di concessione procedendo con una nuova verifica secondo le modalità riportate al paragrafo II.1.3.1.

### <span id="page-39-0"></span>II. 4.15. MODALITÀ DI RICHIESTA DEL FINANZIAMENTO AD "ACCONTO E SALDO"

Le richieste di acconto devono avvenire tramite upload sul sistema informativo FormUp della documentazione evidenziata in tabella:

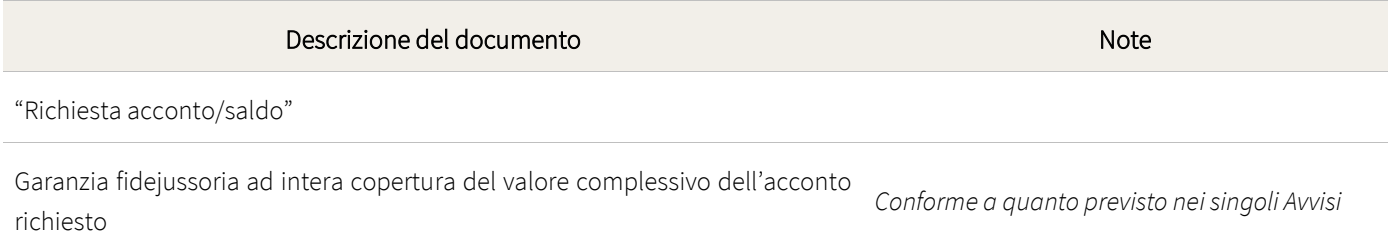

"Fattura di anticipo"

La garanzia fideiussoria deve essere:

- prodotta ad intera copertura dell'importo complessivo dell'acconto richiesto;
- stipulata utilizzando esclusivamente il testo del *format* "Garanzia fidejussoria" disponibili nell'area riservata del sistema informatico FormUp;
- rilasciata da compagnie di assicurazione autorizzate all'esercizio del ramo 15 Cauzioni, iscritte nell'Albo delle Imprese tenuto presso l'IVASS, da parte di imprese bancarie, o da intermediari finanziari iscritti nell'albo di cui all'art. 106 del D.lgs. n. 385 del 1993 che svolgono in via esclusiva o prevalente attività di rilascio di garanzie.

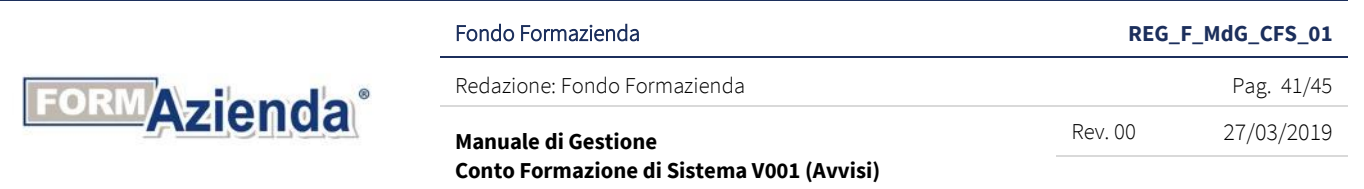

Il Soggetto Gestore deve inviare l'originale della fidejussione per raccomandata A/R o raccomandata a mano, avendo cura di indicare sulla busta l'Avviso ed il Piano Formativo/Progetto Quadro di riferimento, al seguente indirizzo:

FONDO FORMAZIENDA Via Olivetti, 13 – 26013 Crema (CR) Avviso n. xx/20xx – Piano Formativo/Progetto Quadro ID n. \_\_\_\_\_

Di norma, entro 10 giorni lavorativi dalla data di acquisizione dell'originale della fidejussione e del DURC del Soggetto Gestore, se l'esito della verifica documentale risulta positivo, il Fondo provvede ad effettuare l'accredito dell'anticipo tramite bonifico bancario sul conto corrente dedicato comunicato dal Soggetto Gestore.

Il saldo sarà erogato a seguito dell'approvazione della rendicontazione da parte del Consiglio di Amministrazione di Formazienda. Il Fondo comunica per iscritto al Soggetto Gestore l'esito delle deliberazioni assunte dal C.d.A.

La richiesta di saldo deve avvenire tramite upload sul sistema FormUp della documentazione evidenziata in tabella:

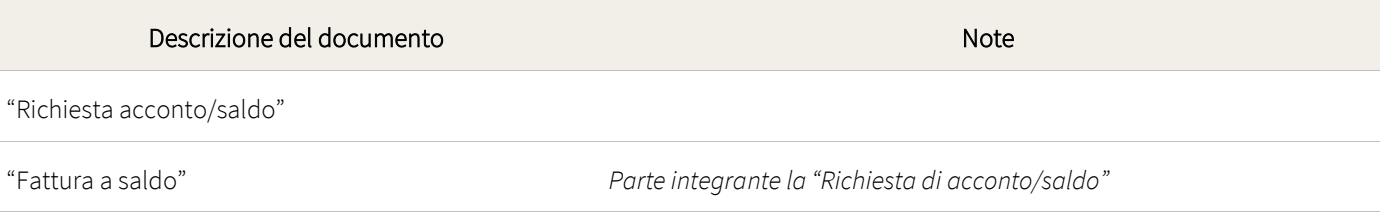

Di norma, entro 10 giorni lavorativi dalla data di ricevimento della documentazione sopra riportata, il Fondo procede all'acquisizione del DURC del Soggetto Gestore; se l'esito della verifica documentale risulta positivo, il Fondo provvede ad effettuare l'accredito del rimborso tramite bonifico bancario sul conto corrente dedicato comunicato dal Soggetto Gestore e procederà allo svincolo della garanzia fidejussoria presentata. Qualora non venga riscontrata dal DURC la regolarità contributiva da parte del Soggetto Gestore, Formazienda sospenderà l'erogazione del finanziamento fino a comprovata regolarizzazione della posizione contributiva (si evidenzia che la verifica circa la regolarità contributiva sarà effettuata nei confronti del Soggetto Gestore e non delle singole imprese beneficiarie).

### <span id="page-40-0"></span>II. 4.16. MODALITÀ DI RICHIESTA DEL FINANZIAMENTO A "RIMBORSO"

Il Soggetto Gestore potrà richiedere il finanziamento in un'unica soluzione a seguito dell'approvazione della rendicontazione finale da parte del Consiglio di Amministrazione di Formazienda. Il Fondo comunica per iscritto al Soggetto Gestore l'esito delle deliberazioni assunte dal C.d.A.

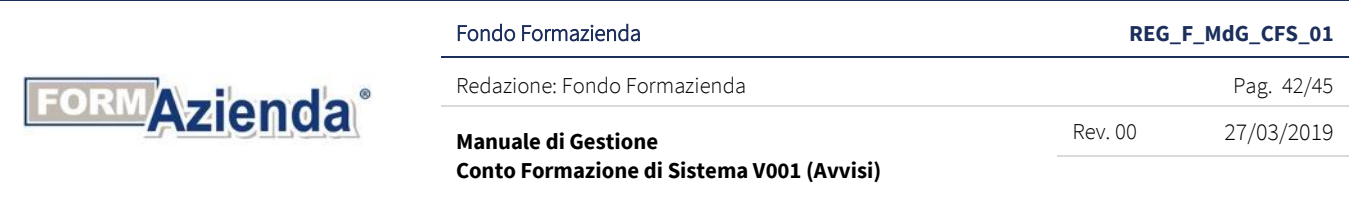

La richiesta di saldo a rimborso deve avvenire tramite upload sul sistema FormUp della documentazione evidenziata in tabella:

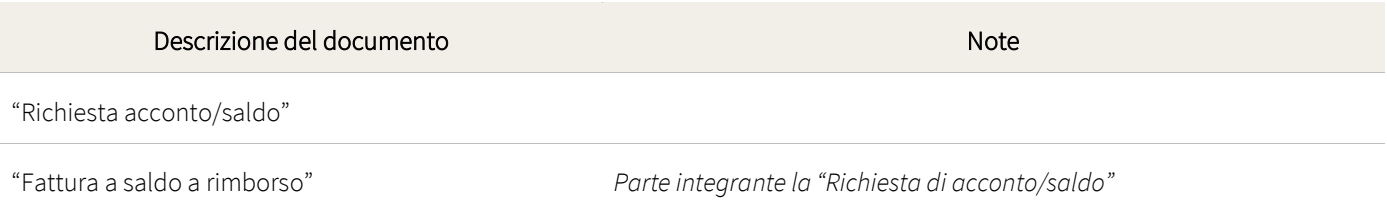

Di norma, entro 10 giorni lavorativi dalla data di ricevimento della documentazione sopra riportata, il Fondo procede all'acquisizione del DURC del Soggetto Gestore; se l'esito della verifica documentale risulta positivo, il Fondo provvede ad effettuare l'accredito del rimborso tramite bonifico bancario sul conto corrente dedicato comunicato dal Soggetto Gestore. Qualora non venga riscontrata dal DURC la regolarità contributiva da parte del Soggetto Gestore, Formazienda sospenderà l'erogazione del finanziamento fino a comprovata regolarizzazione della posizione contributiva (si evidenzia che la verifica circa la regolarità contributiva sarà effettuata nei confronti del Soggetto Gestore e non delle singole imprese beneficiarie).

### <span id="page-41-0"></span>II. 4.17. CAUSE DI REVOCA DEL FINANZIAMENTO

Costituisce causa di revoca (parziale o totale) del finanziamento pubblico inizialmente concesso, quanto, in fase di rendicontazione, non risulta conforme a quanto approvato. Sul punto si evidenzia che le spese dichiarate in sede di rendicontazione finale, di norma non saranno considerate ammissibili ovvero potranno essere oggetto di riparametrazione, nei seguenti casi:

- mancato riscontro dell'adesione al Fondo da parte delle aziende beneficiarie;
- mancato riscontro dell'adesione al Fondo dell'impresa secondo i termini specificati nei singoli Avvisi;
- mancata concessione del COR da parte del Registro Nazionale Aiuti per il totale del finanziamento concesso alle singole imprese beneficiarie;
- presenza di delega sotto qualsiasi forma non autorizzata preventivamente dal Fondo;
- mancata trasmissione al Fondo, sulle base delle procedure indicate nel presente documento, delle informazioni relative alla gestione e allo stato di avanzamento delle attività e ai calendari didattici;
- mancato rispetto del raggiungimento degli obiettivi previsti nel Piano Formativo/Progetto Quadro approvato;
- mancato rispetto dei parametri indicati nel presente documento, ed eventuali disposizioni integrative;
- mancato rispetto dei parametri indicati negli Avvisi, ed eventuali disposizioni integrative;
- variazioni e/o le proroghe delle attività previste, se non preventivamente autorizzate ove previsto;

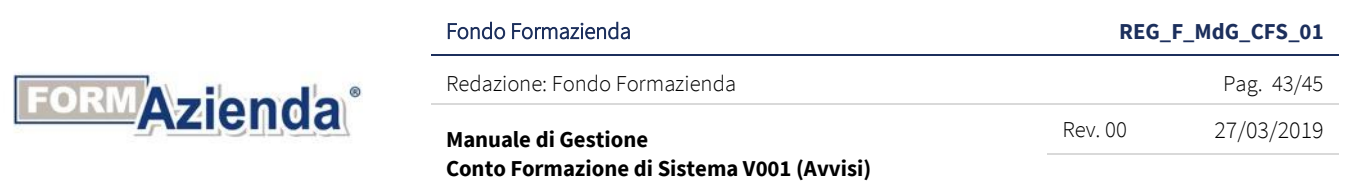

- qualora non venga prodotto in toto il cofinanziamento aziendale previsto dal Piano Formativo/Progetto Quadro approvato, Formazienda procederà ad una riparametrazione proporzionale della quota di finanziamento pubblico. La riparametrazione avverrà analiticamente per ciascuna impresa in rapporto al valore del finanziamento pubblico di pertinenza;
- la presenza in formazione di destinatari lavoratori dipendenti di imprese per le quali non è stata presentata la richiesta di inserimento o non hanno ottenuto l'autorizzazione di inserimento da parte del Fondo comporta il mancato riconoscimento del finanziamento dell'Azione formativa/ in cui è stata rilevata la presenza, in proporzione alle ore di frequenza degli stessi;
- la presenza in formazione di destinatari privi dei requisiti richiesti per la partecipazione alle attività formative secondo quanto previsto nel presente documento o nei singoli Avvisi comporta il mancato riconoscimento del finanziamento del dell'Azione formativa in cui è stata rilevata la presenza;
- la presenza in formazione di uditori in numero superiore ai limiti posti nel presente documento o nei singoli Avvisi comporta l'applicazione di una riduzione percentuale sul finanziamento approvato in fase di verifica ex post, dell'Azione formativa/Progetto Formativo in cui è stata rilevata la presenza, in base al rapporto tra le ore svolte dagli uditori eccedenti ed il totale delle ore di frequenza di tutti i partecipanti (effettivi e non);
- infine, se previste, qualora non siano rispettati gli obiettivi di una o più priorità stabilite nell'ambito dei singoli Avvisi, il Fondo procederà ad una riparametrazione del finanziamento complessivo secondo le specifiche previsioni dell'Avviso di riferimento.

Si avrà la revoca totale del finanziamento concesso per l'intera edizione del progetto formativo oggetto di verifica in itinere nel caso in cui, riscontrate gravi irregolarità, a richiesta specifica del Fondo, non perverranno, da parte del Soggetto Gestore, controdeduzioni nei tempi richiesti o non siano ritenute accoglibili da parte del Consiglio di Amministrazione.

Eventuali ulteriri cause di revoca saranno specificate nei singoli Avvisi.

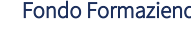

Fondo Formazienda **REG\_F\_MdG\_CFS\_01**

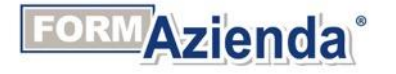

Redazione: Fondo Formazienda **Pag. 44/45** Pag. 44/45

Rev. 00 27/03/2019

**Manuale di Gestione** 

**Conto Formazione di Sistema V001 (Avvisi)** 

### SEZIONE III

### <span id="page-43-1"></span><span id="page-43-0"></span>III. 1. VERIFICHE IN ITINERE ED EX POST

Nel paragrafo sono riportate le specifiche operative riguardanti:

- le verifiche in itinere;
- le verifiche ex post.

Per una descrizione dettagliata delle modalità di controllo si rimanda al "Manuale per le attività di vigilanza e controllo", disponibile sul sito internet di Formazienda.

### <span id="page-43-2"></span>III. 1.1. VERIFICHE IN ITINERE ED EX POST

I Piani Formativi/Progetti Quadro finanziati da Formazienda sono soggetti ad attività di controllo sulla realizzazione delle attività formative, le procedure e la documentazione relativa alla gestione degli stessi, nel rispetto di quanto deliberato dal Consiglio di Amministrazione del Fondo.

Detti controlli possono essere effettuati da parte dei funzionari del Fondo, da parte di commissioni nominate dal Consiglio di Amministrazione o essere espletati da Società (e/o consulenti specializzati) appositamente incaricati da Formazienda.

In generale, a titolo esemplificativo e non esaustivo, il controllo delle attività finanziate dal Formazienda ha principalmente le seguenti finalità:

- verificare, attraverso visite ispettive dirette, la regolare e corretta attuazione delle attività e degli interventi previsti dai Piani Formativi/Progetti Quadro in conformità ai criteri, alle procedure ed agli standard operativi definiti nel presente documento e nei singoli Avvisi e relativi allegati;

- verificare l'effettuazione della raccolta e dell'invio dei dati di monitoraggio delle attività finanziate da Formazienda e la loro conformità rispetto a quanto stabilito dal Fondo.

### <span id="page-43-3"></span>III. 1.2. CERTIFICAZIONE DEL RENDICONTO FINALE

Il rendiconto finale dovrà essere certificato da società di revisione o revisori iscritti al Registro dei Revisori Legali istituito in applicazione del D.lgs. n. 39/2010 e tenuto presso il Ministero dell'Economia e delle Finanze, presenti nell'Albo istituito dal Fondo Formazienda. Il Fondo provvederà a comunicare al Soggetto Gestore il nominativo del revisore assegnato il cui costo sarà da prevedere nell'ambito del Piano Formativo/Progetto Quadro ai sensi di quanto stabilito nei singoli Avvisi.

### <span id="page-43-4"></span>III. 1.3. VERIFICHE *EX POST*

Il Fondo Formazienda effettua verifiche a campione sulla attività svolte per la realizzazione del Piano Formativo/Progetto Quadro e sulla documentazione presentata a supporto del rendiconto finale. Tali verifiche comportano il controllo del rispetto di tutte le condizioni che disciplinano il finanziamento concesso al Soggetto Gestore, secondo le regole, i parametri e le procedure applicabili.

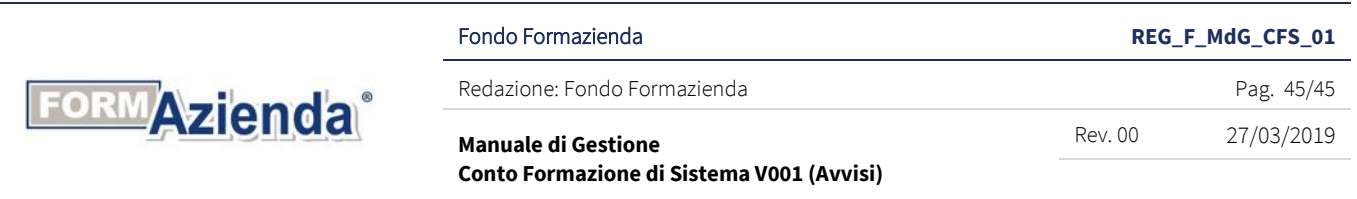

Modalità differenti di verifica potranno essere specificate nell'ambito dei singoli Avvisi.

Inoltre, ai sensi del D.P.R. n 445 del 28 dicembre 2000 recante "Disposizioni legislative in materia di documentazione amministrativa", il Fondo provvederà ad effettuare una verifica a campione delle autocertificazioni presentate ai sensi del citato Decreto. I Piani Formativi/Progetti Quadro campionati saranno sottoposti, pertanto, a tali verifiche sia in itinere sia ex post e, comunque, prima dell'erogazione del finanziamento.

Formazienda si riserva la possibilità di chiedere la presentazione di ulteriori documenti rispetto a quelli previsti nel presente Manuale, anche in funzione di eventuali nuove informazioni da elaborare.